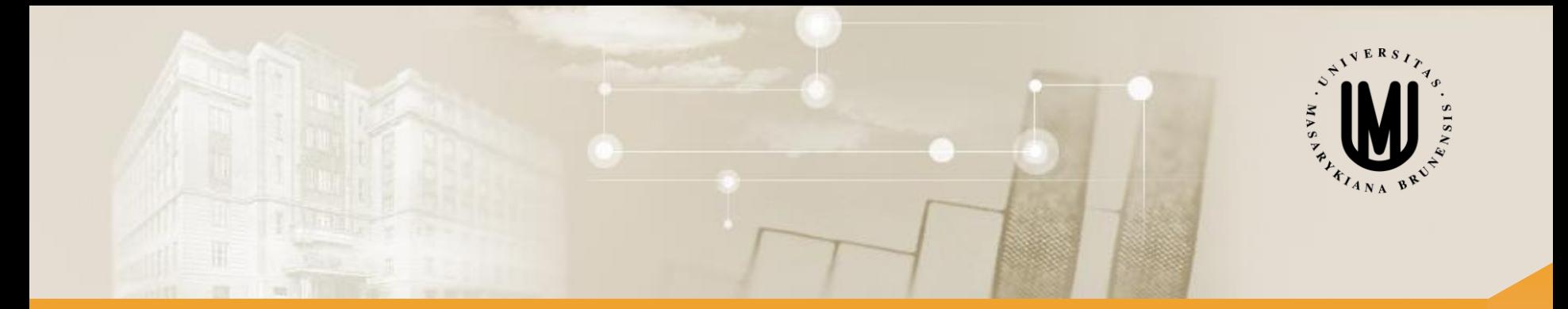

# **Analýza a klasifikace dat – přednáška 5**

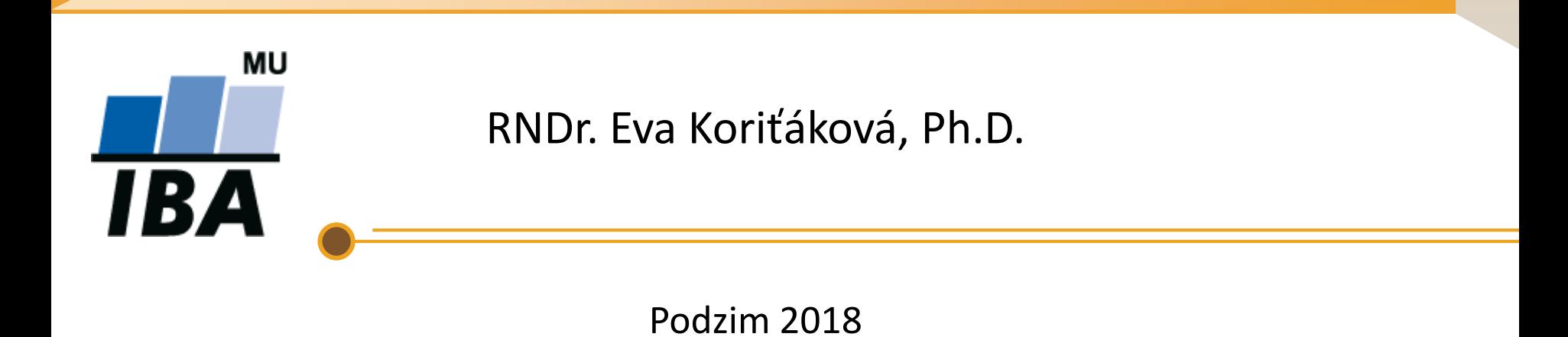

© Institut biostatistiky a analýz

## Typy klasifikátorů – podle principu klasifikace

- **klasifikace pomocí diskriminačních funkcí:**
	- diskriminační funkce určují míru příslušnosti k dané klasifikační třídě
	- pro danou třídu má daná diskriminační funkce nejvyšší hodnotu
- **klasifikace pomocí vzdálenosti od etalonů klasif. tříd:**
	- etalon = reprezentativní objekt(y) klasifikační třídy
	- počet etalonů klasif. třídy různý od jednoho vzorku (např. centroidu) po úplný výčet všech objektů dané třídy (např. u klasif. pomocí metody průměrné vazby)
- **klasifikace pomocí hranic v obrazovém prostoru:**
	- stanovení hranic (hraničních ploch) oddělujících klasifikační třídy

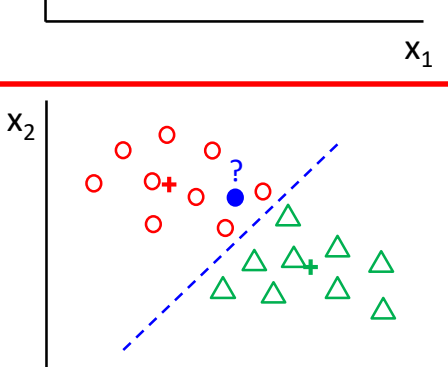

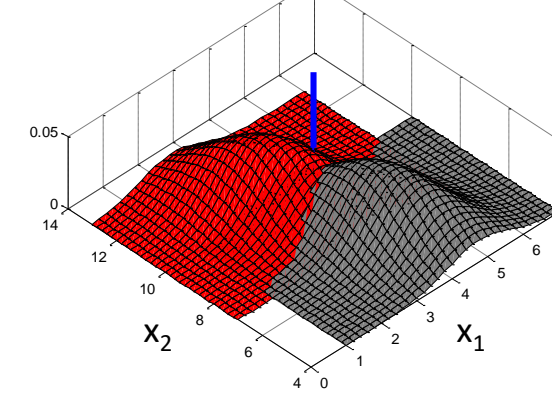

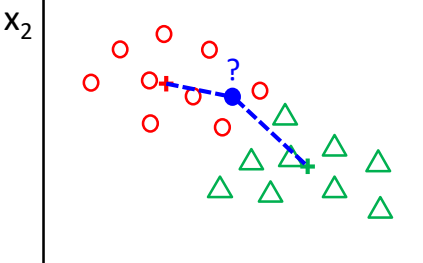

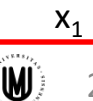

7

#### **Motivace**

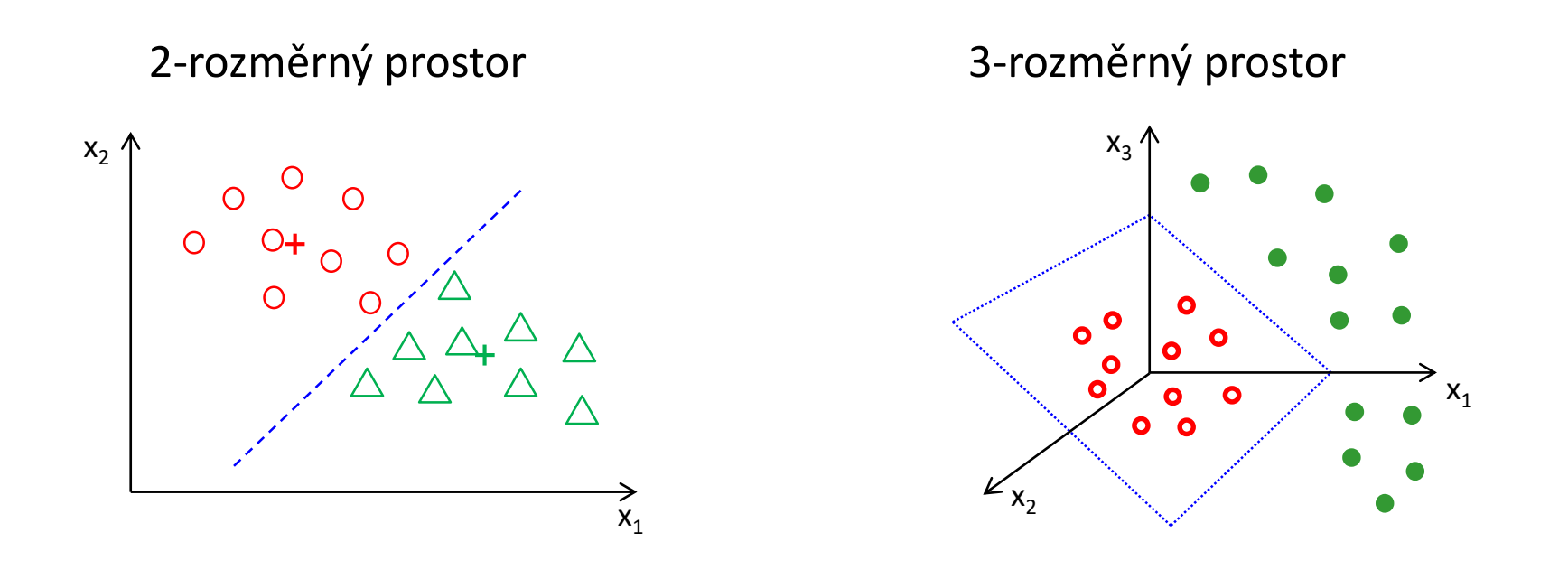

Hranice je nadplocha o rozměru o jedna menší než je rozměr prostoru

- ve 2-rozměrném prostoru je hranicí křivka (v lineárním případě přímka)
- v 3-rozměrném prostoru plocha (v lineárním případě rovina)

Hranice je tedy dána rovnicí:  $h(x) = w^T x + w_0 = 0$ 

Výpočet hranice různými metodami (např. Fisherova LDA, SVM apod. – viz dále)

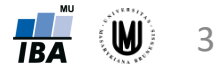

## Fisherova lineární diskriminace (FLDA)

- použití pro lineární klasifikaci
- **princip:** transformace do jednorozměrného prostoru tak, aby se třídy od sebe maximálně oddělily (maximalizace vzdálenosti skupin a minimalizace variability uvnitř skupin)

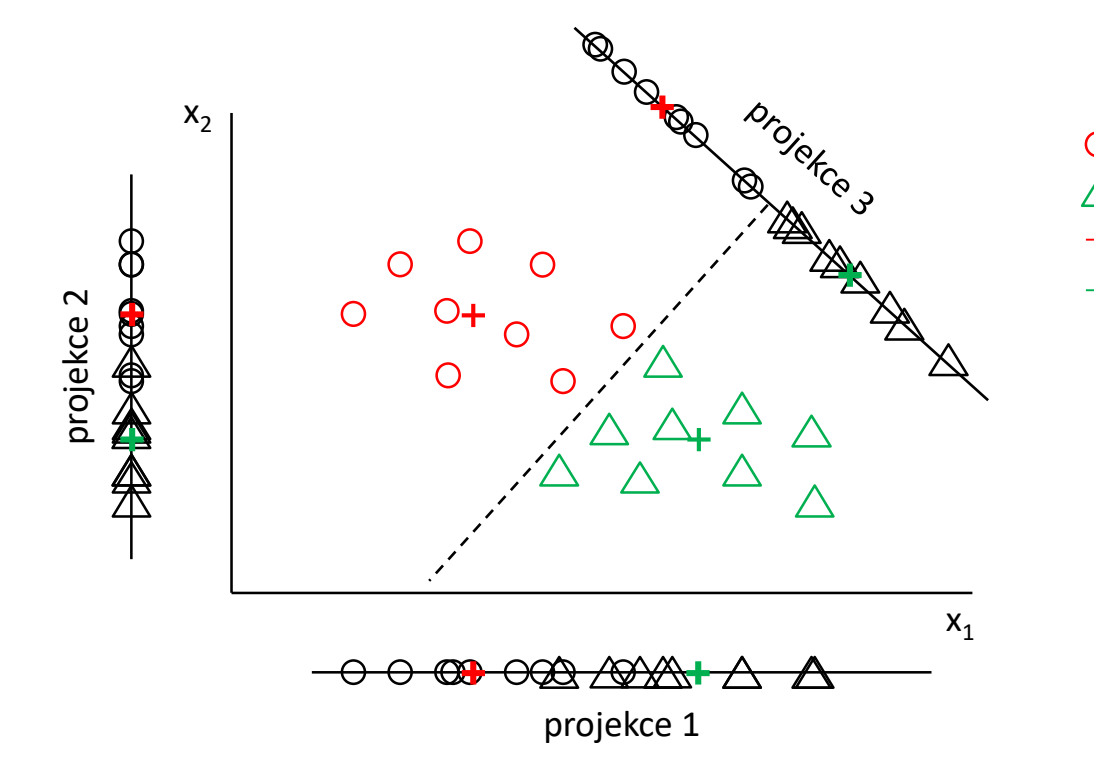

• **předpoklad:** vícerozměrné normální rozdělení u jednotlivých skupin

pacienti kontroly

centroid pacientů centroid kontrol

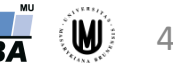

## Metoda podpůrných vektorů (SVM)

- použití pro lineární i nelineární klasifikaci
- **princip:** proložení klasifikační hranice (nadroviny) tak, aby byla v co největší vzdálenosti od subjektů z obou tříd

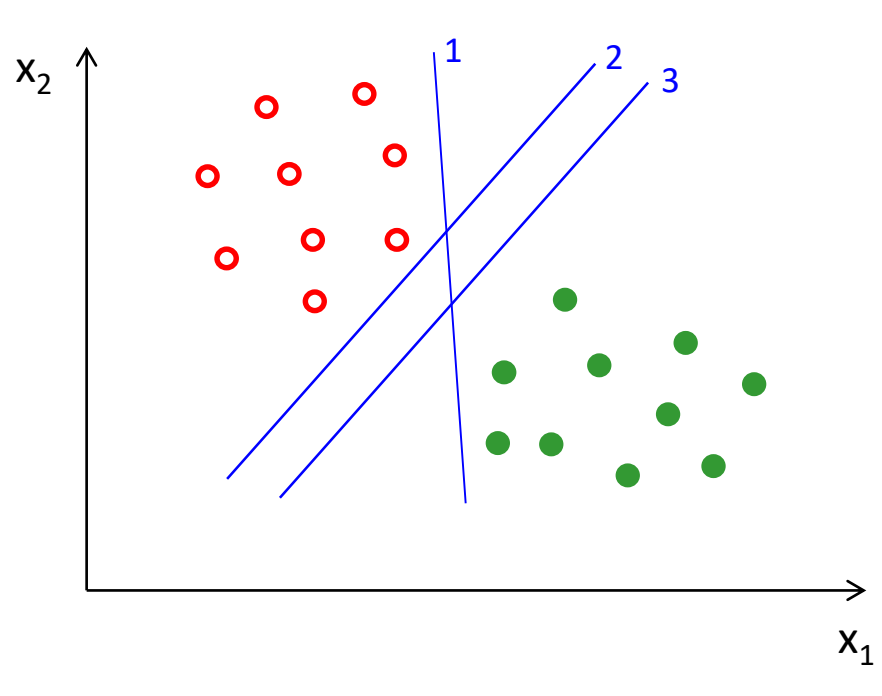

- **výhoda oproti FLDA:** nemá předpoklady o rozdělení dat
- **nevýhoda:** vyžaduje stanovení parametrů (např. C) a případně i typu jádra

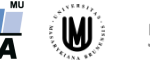

## Metoda podpůrných vektorů (SVM) - varianty

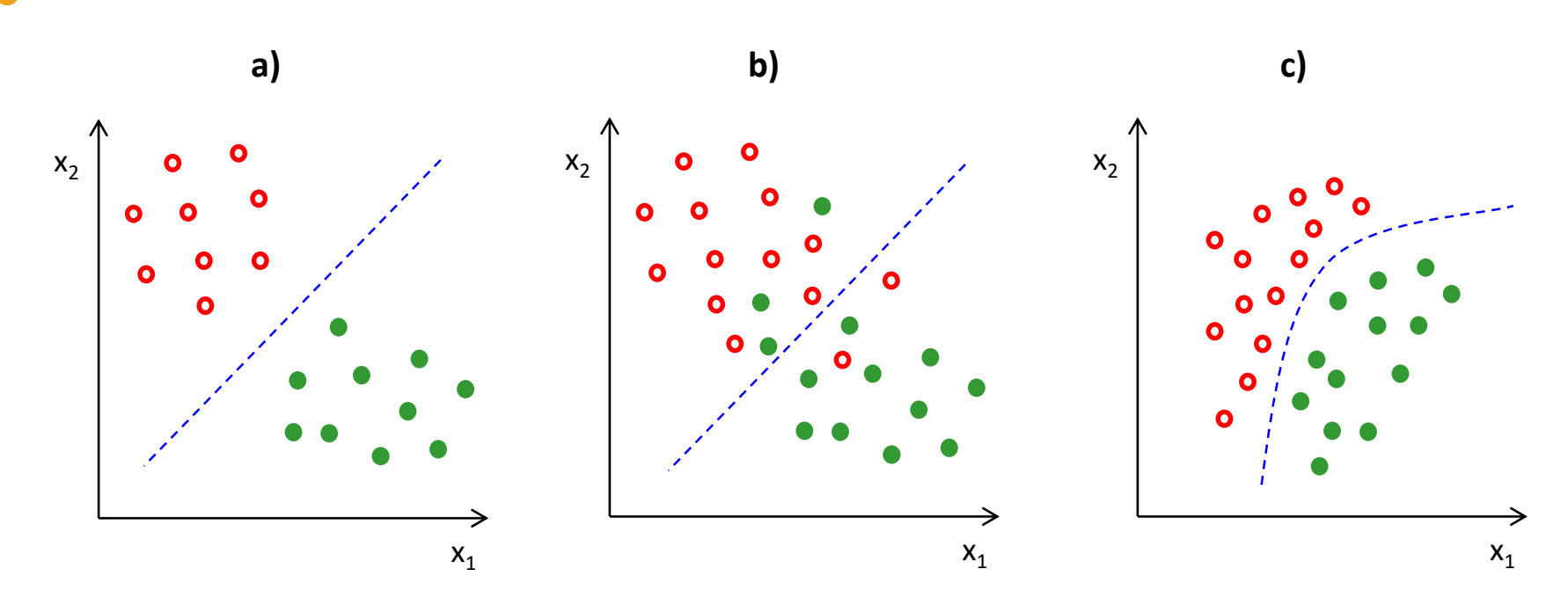

- varianty SVM dle typu vstupních dat:
	- a) lineární verze metody podpůrných vektorů pro lineárně separabilní třídy (anglicky *maximal margin classifier*)
	- b) lineární verze metody podpůrných vektorů pro lineárně neseparabilní třídy (anglicky *support vector classifier*)
	- c) nelineární verze metody podpůrných vektorů (anglicky *support vector machine*)

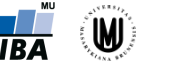

6

## Lineární SVM – lineárně separabilní třídy

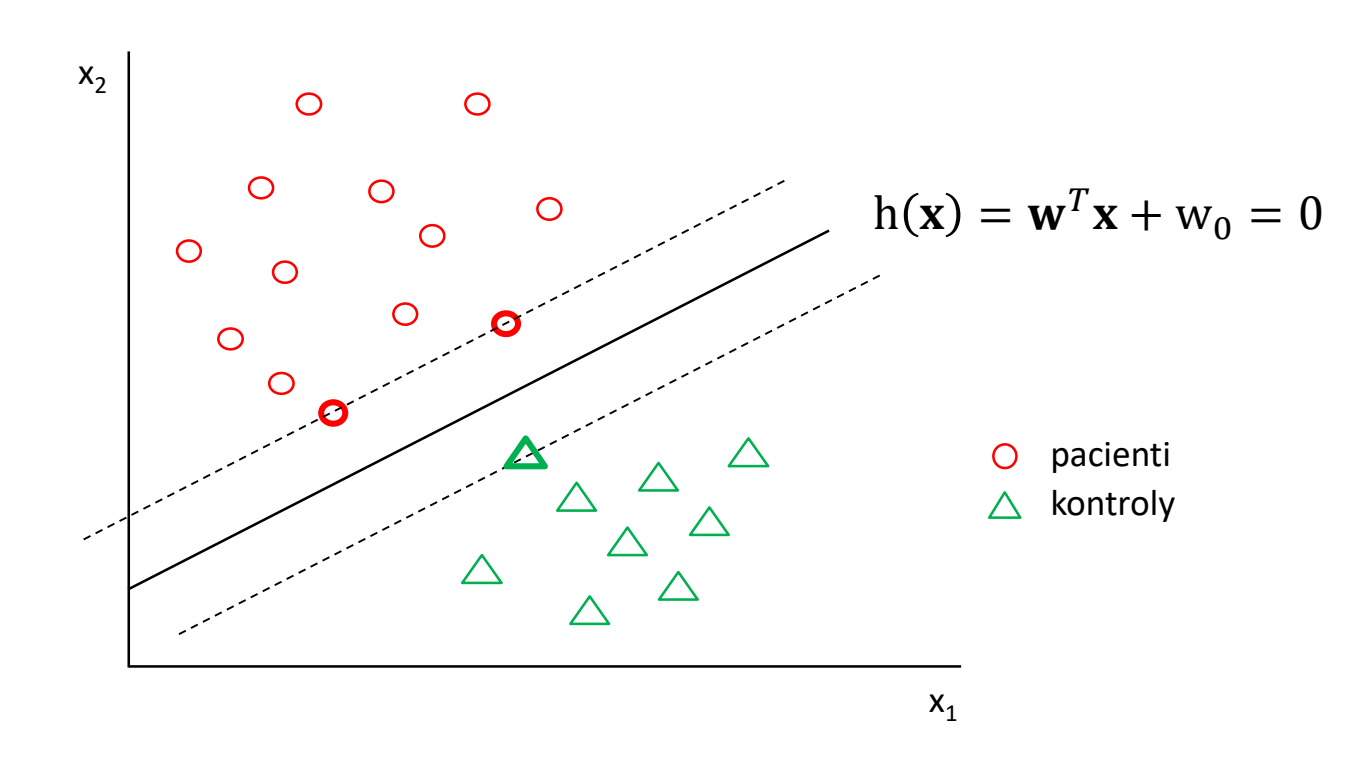

- proložení klasifikační hranice (nadroviny) tak, aby byla v co největší vzdálenosti od subjektů z obou tříd  $\rightarrow$  tzn. aby byl okolo hranice co nejširší pruh bez bodů
- na popis hranice (nadroviny) stačí pouze nejbližší body, kterých je obvykle málo a nazývají se **podpůrné vektory** (support vectors)

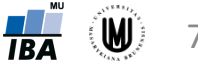

### Lineární SVM – lineárně separabilní třídy

- hranice:  $h(x) = w^T x + w_0 = 0$  (kde w a  $w_0$  je orientace a poloha hranice)
- klasifikace subjektu **x** do třídy  $\omega_D$ , resp.  $\omega_H$ , bude dána tím, jestli je výraz  $\mathbf{w}^T \mathbf{x} + w_0$  větší, resp. menší, než 0
- vzdálenost jakéhokoliv bodu od klasifikační hranice je:  $d=$  $\mathbf{w}^{\mathrm{T}}\mathbf{x}+\mathbf{w}_0$ W , kde  $\|w\|$  je velikost vektoru w  $x_2$
- pro nejbližší bod  $\mathbf{x}_i$  ze třídy  $\omega_D$  zvolíme hodnotu výrazu  $\mathbf{w}^T \mathbf{x}_i + w_0$  rovnu +1
- pro nejbližší bod  $\mathbf{x}_j$  ze třídy  $\omega_H$  zvolíme hodnota výrazu  $\mathbf{w}^T \mathbf{x}_i + w_0$  rovnu  $-1$
- pak na každé straně od dělící přímky máme toleranční pásmo o šířce  $\frac{1}{\| \cdot \|_2}$ W , ve kterém se nenachází žádný bod

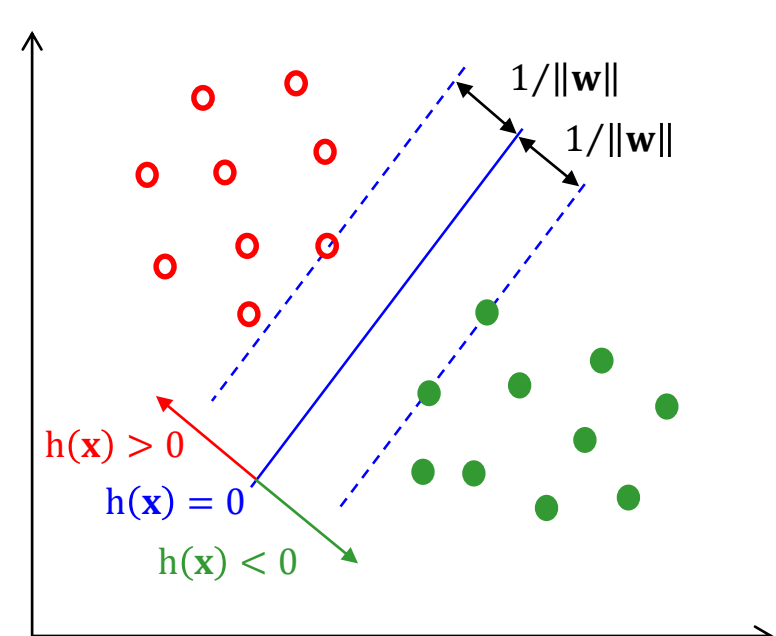

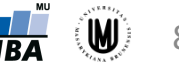

 $X_1$ 

## Lineární SVM – lineárně separabilní třídy

• Pro všechny body z trénovací množiny platí:

 $\mathbf{w}^{\mathrm{T}} \mathbf{x} + w_0 \geq 1$  pro všechna **x** z  $\omega_D$ ,  $\mathbf{w}^T \mathbf{x} + w_0 \leq -1$  pro všechna **x** z  $\omega_H$ ,

• což můžeme stručněji zapsat jako

 $\delta_{x_k}(\mathbf{w}^T\mathbf{x}_k + w_0) \geq 1$ , pro k=1, ..., N,  $\vert$ 

- kde  $\delta_{x_k} = 1$  pro  $\mathbf{x}_k$  ze třídy  $\omega_D$  a  $\delta_{x_k} = -1$  pro  $\mathbf{x}_k$  ze třídy  $\omega_H$
- hledáme takové hodnoty **w** a  $w_0$ , aby byla celková šířka tolerančního pásma 1 W  $+\frac{1}{\ln n}$ W  $=\frac{2}{\sqrt{2}}$ W co největší
- hledat maximum funkce  $\frac{2}{\ln n}$ W je to stejné, jako hledat minimum funkce  $\frac{\|{\mathbf{w}}\|_2}{2}$ 2 a toto minimum se nezmění, když kladnou hodnotu v čitateli umocníme na druhou (což nám zjednoduší výpočty), takže dostáváme následující kriteriální funkci, jejíž hodnotu se snažíme minimalizovat:

$$
J(\mathbf{w}, w_0) = \frac{\|\mathbf{w}\|^2}{2}
$$

 $\rightarrow$  řešení pomocí metody Lagrangeových součinitelů

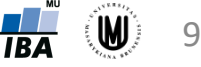

## Lineární SVM – metoda Lagrangeova součinitele

- Chceme minimalizovat výraz J $(\mathbf{w}, w_0) =$  $\mathbf{w}$ ||<sup>2</sup>  $\frac{|\mathbf{v}||^2}{2}$  za podmínek  $\delta_{x_k}(\mathbf{w}^{\mathrm{T}}\mathbf{x}_k + w_0) \geq 1$
- Zavedeme vektor Lagrangeových součinitelů  $\lambda = [\lambda_1, \lambda_2, ..., \lambda_N]$ , kde  $\lambda_k \geq 0$  a pomocí nich vyjádříme optimalizovanou funkci jako:

$$
L(\mathbf{w}, w_0, \boldsymbol{\lambda}) = \frac{\|\mathbf{w}\|^2}{2} - \sum_{k=1}^N \lambda_k \left[ \delta_{x_k} (\mathbf{w}^{\mathrm{T}} \mathbf{x}_k + w_0) - 1 \right]
$$

za podmínek 
$$
\lambda_k \left[ \delta_{x_k} (\mathbf{w}^T \mathbf{x}_k + w_0) - 1 \right] = 0, k = 1, 2, ..., N
$$

tuto Lagrangeovu funkci zderivujeme podle proměnných  $w_a$  a derivace položíme rovny nule  $\rightarrow$  po dalších úpravách dostaneme soustavu nelin. rovnic:

$$
\mathbf{w} = \sum_{k=1}^{N} \lambda_k \delta_{x_k} \mathbf{x}_k
$$

$$
\sum_{k=1}^{N} \lambda_k \delta_{x_k} = 0
$$

 $\overline{k=1}$ 

 $\rightarrow$  patrné, že pro výpočet orientace hranice důležité jen ty body, pro které platí  $\lambda_k > 0$ 

 $\rightarrow$  každý takový bod musí splňovat podmínku výše, tedy  $\delta_{x_k}(\mathbf{w}^T \mathbf{x}_k + w_0) - 1 = 0 \rightarrow$  tedy musí ležet přesně na hranici tolerančního pásma

 $\rightarrow$  takovým bodům říkáme podpůrné vektory a jen na nich závisí umístění a orientace dělící přímky

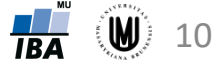

#### Lineární SVM – vliv odlehlých hodnot

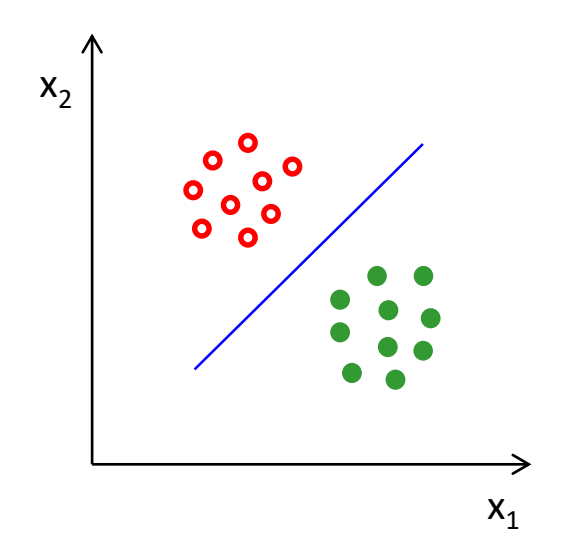

klasifikace v případě dat neobsahujících odlehlé hodnoty

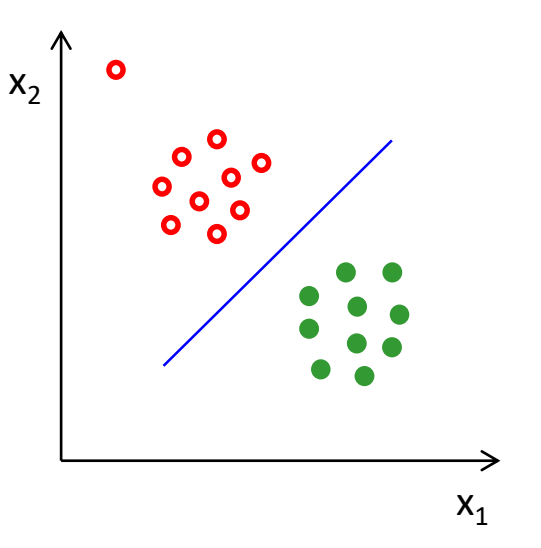

klasifikace v případě odlehlé hodnoty, která není podpůrným vektorem (poloha klasifikační hranice se nezmění)

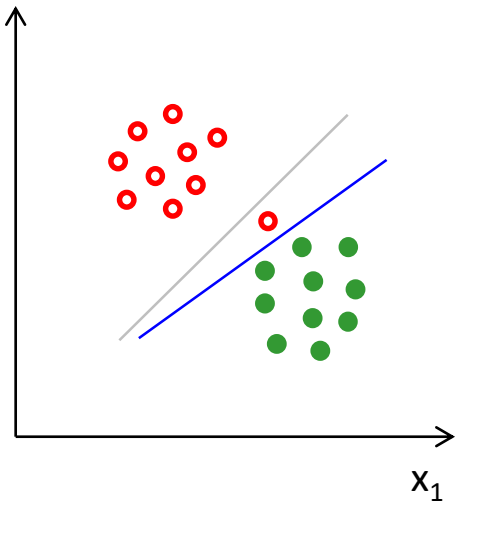

klasifikace v případě odlehlé hodnoty, která je podpůrným vektorem (poloha hranice se změní)

→ lepší použít lineární SVM pro lineárně neseparabilní třídy, kterou tato odlehlá hodnota téměř neovlivní

 $X<sub>2</sub>$ 

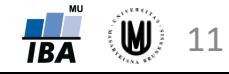

## Lineární SVM – lineárně neseparabilní třídy

- zavedeme relaxační proměnné  $\xi_k \geq 0$  vyjadřující, jak moc každý bod porušuje podmínku  $\delta_{x_k}(\mathbf{w}^T \mathbf{x}_k + w_0) \geq 1$
- 3 situace:
	- 1. objekt leží **vně** pásma a je **správně** klasifikován:  $\xi_k = 0$
	- 2. objekt leží **uvnitř** pásma a je **správně** klasifikován (body s čtverečky):  $0 < \xi_k \leq 1$
	- 3. objekt leží na **opačné straně** hranice a je **chybně** klasifikován
- podmínky jsou pak ve tvaru:

$$
\delta_{x_k}(\mathbf{w}^{\mathrm{T}}\mathbf{x}_k + w_0) \ge 1 - \xi_k
$$

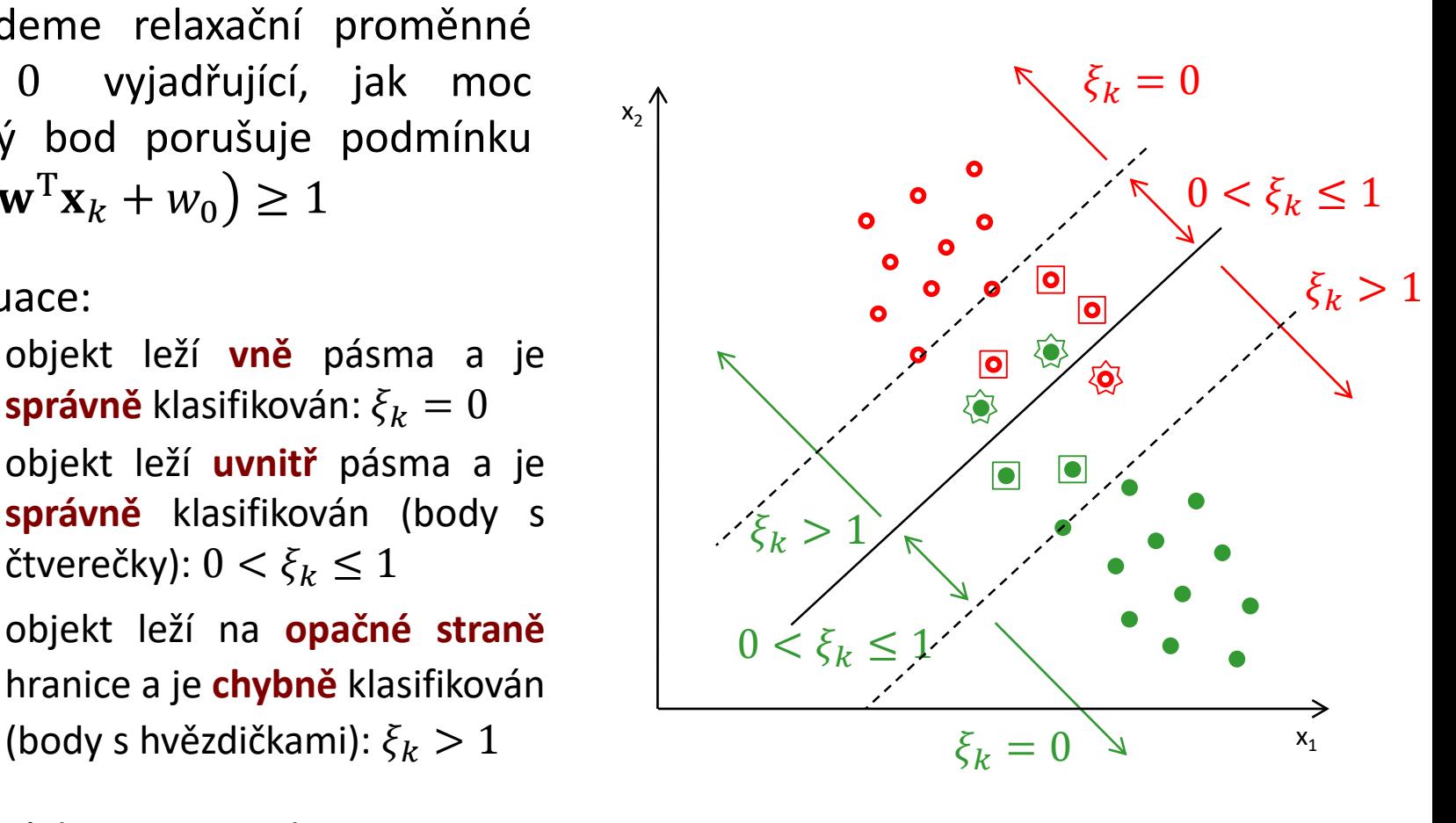

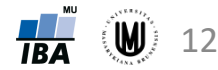

## Lineární SVM – lineárně neseparabilní třídy

- když chceme najít hranici poskytující co nejrobustnější klasifikaci, musíme se snažit:
	- maximalizovat šířku tolerančního pásma
	- minimalizovat počet subjektů z trénovací množiny, které leží v tolerančním pásmu nebo jsou dokonce špatně klasifikovány (tj. těch, pro které  $\xi_k > 0$ )
- to můžeme vyjádřit jako minimalizaci kriteriální funkce:

$$
J(\mathbf{w}, w_0, \xi) = \frac{\|\mathbf{w}\|^2}{2} + C \sum_{k=1}^N \xi_k
$$

- kde  $C$  vyjadřuje poměr vlivu obou členů kriteriální funkce:
	- **pro nízké hodnoty C** bude toleranční pásmo širší a počet trénovaních subjektů v tolerančním pásmu a počet chybně klasifikovaných trénovacích subjektů bude vyšší
	- **pro vysoké hodnoty C** bude toleranční pásmo užší, ale počet trénovaních subjektů v tolerančním pásmu a počet chybně klasifikovaných trénovacích subjektů bude nižší
- řešíme opět pomocí metody Lagrangeova součinitele

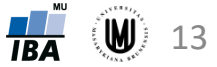

#### SVM – vliv parametru C

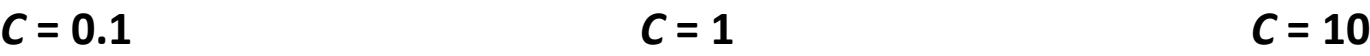

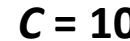

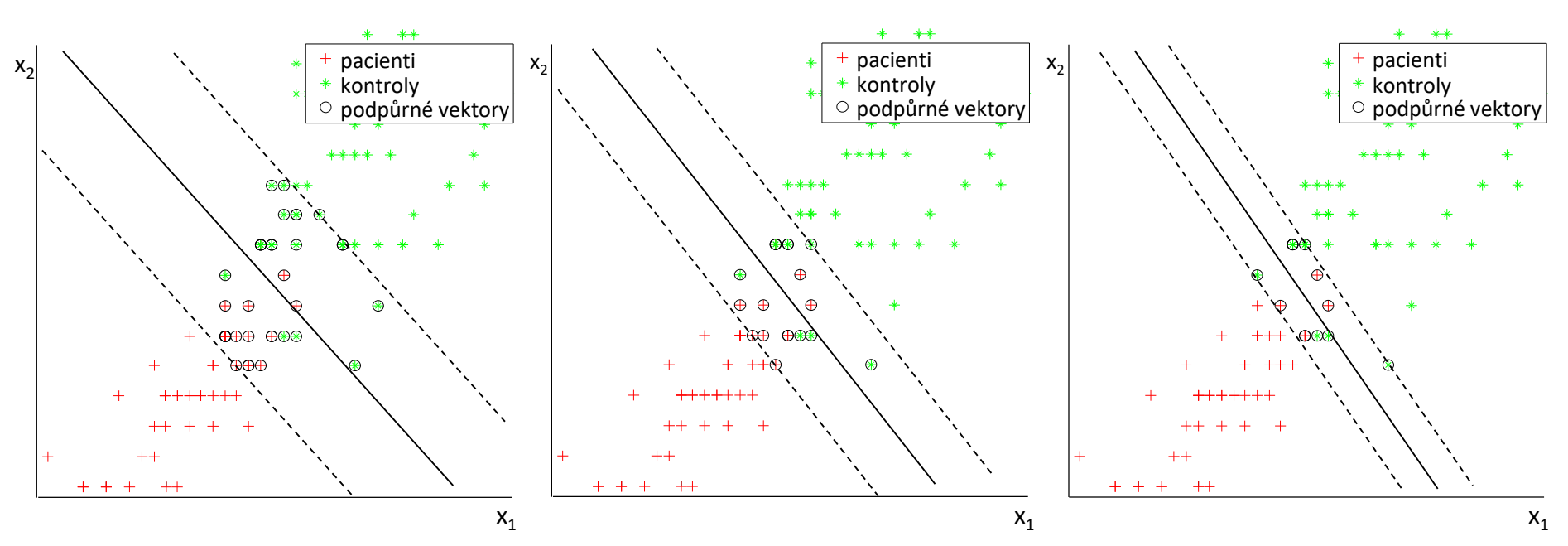

- **pro nízké hodnoty C –** toleranční pásmo širší, ale počet trénovaních subjektů v tolerančním pásmu a počet chybně klasifikovaných trénovacích subjektů vyšší
- **pro vysoké hodnoty C –** toleranční pásmo užší, ale počet trénovaních subjektů v tolerančním pásmu a počet chybně klasifikovaných trénovacích subjektů nižší
- zpravidla nevíme, jaká hodnota parametru C pro data nejvhodnější  $\rightarrow$  volba C podle křížové validace koriťáková: Analýza a klasifikace dat

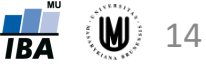

## Lineární SVM – metoda Lagrangeova součinitele

- Chceme minimalizovat  $J(\mathbf{w}, w_0) = \frac{\|\mathbf{w}\|^2}{2}$  $\frac{\delta w_{1}}{2}$  +  $C \sum_{k=1}^{N} \xi_{k}$  za podmínek  $\delta_{x_{k}}(\mathbf{w}^{\mathrm{T}}\mathbf{x}_{k} + w_{0}) \geq 1 - \xi_{k}$
- Zavedeme vektor Lagrangeových součinitelů  $\lambda = [\lambda_1, \lambda_2, ..., \lambda_N]$ , kde  $\lambda_k \geq 0$ , a pomocí nich vyjádříme optimalizovanou funkci jako:

$$
L(\mathbf{w}, w_0, \xi, \lambda, \mu) = \frac{\|\mathbf{w}\|^2}{2} + C \sum_{k=1}^N \xi_k - \sum_{k=1}^N \lambda_k \left[ \delta_{x_k} (\mathbf{w}^T \mathbf{x}_k + w_0) - 1 + \xi_k \right] - \sum_{k=1}^N \mu_k \xi_k
$$

- za podmínek  $\lambda_k [\delta_{x_k}(\mathbf{w}^T \mathbf{x}_k + w_0) 1 + \xi_k] = 0$  a  $\mu_k \xi_k \ge 0$ , pro  $k = 1, ..., N$ .
- tuto Lagrangeovu funkci zderivujeme podle proměnných  $w, w_0$  a  $\xi$  a derivace položíme rovny nule  $\rightarrow$  po dalších úpravách dostaneme soustavu nelin. rovnic:

 $\sum$ 

 $\lambda_k \delta_{x_k} = 0$ 

 $k=1$ 

$$
\mathbf{w} = \sum_{k=1}^{N} \lambda_k \delta_{x_k} \mathbf{x}_k \qquad \lambda_k \left[ \delta_{x_k} (\mathbf{w}^{\mathrm{T}} \mathbf{x}_k + w_0) - 1 + \xi_k \right] = 0, \quad \text{pro } k = 1, \dots, N
$$
  

$$
\mu_k \xi_k = 0.
$$

15

### Nelineární SVM

• zobrazíme původní *p*-rozměrný obrazový prostor nelineární transformací do nového *m*-rozměrného prostoru tak, aby v novém prostoru byly klasifikační třídy lineárně separabilní

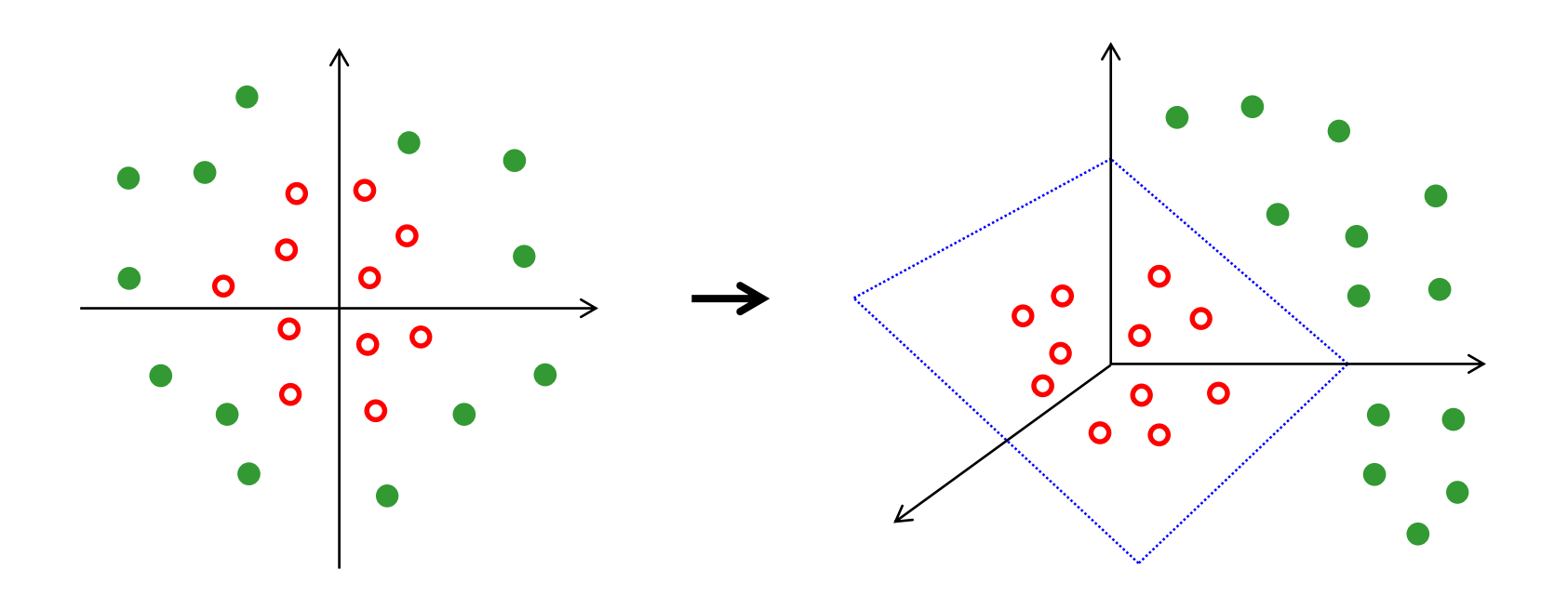

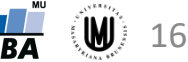

#### Nelineární SVM – ukázka 2

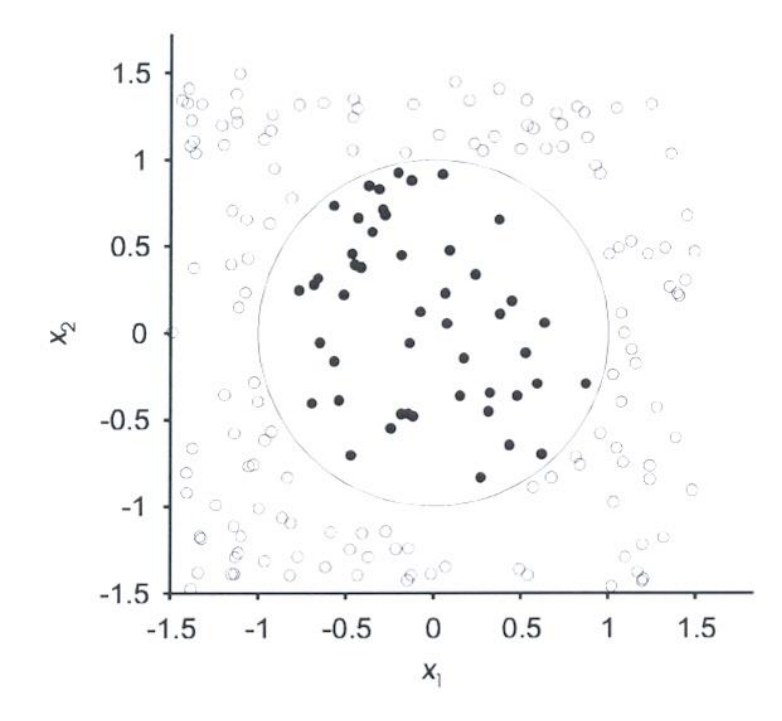

 $\sqrt{2}x_1x_2$ 3  $\overline{c}$ 1  $\mathbf 0$  $-1$  $\circ^\circ_\circ$  $2.5$  $-2$  $-3$  $\overline{0}$ .5  $0.5$  $x_2^2$  $1.5$  $x_1^2$ .5  $\overline{a}$ 

dvourozměrný prostor s oddělovací hranicí ve tvaru  $x_1^2 + x_2^2 \le 1$ 

tatáž situace zobrazená do trojrozměrného prostoru  $(x_1^2, x_2^2, \sqrt{2x_1x_2})$  – kruhová hranice se stane lineární

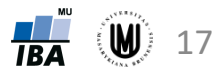

#### Nelineární SVM – ukázka 3

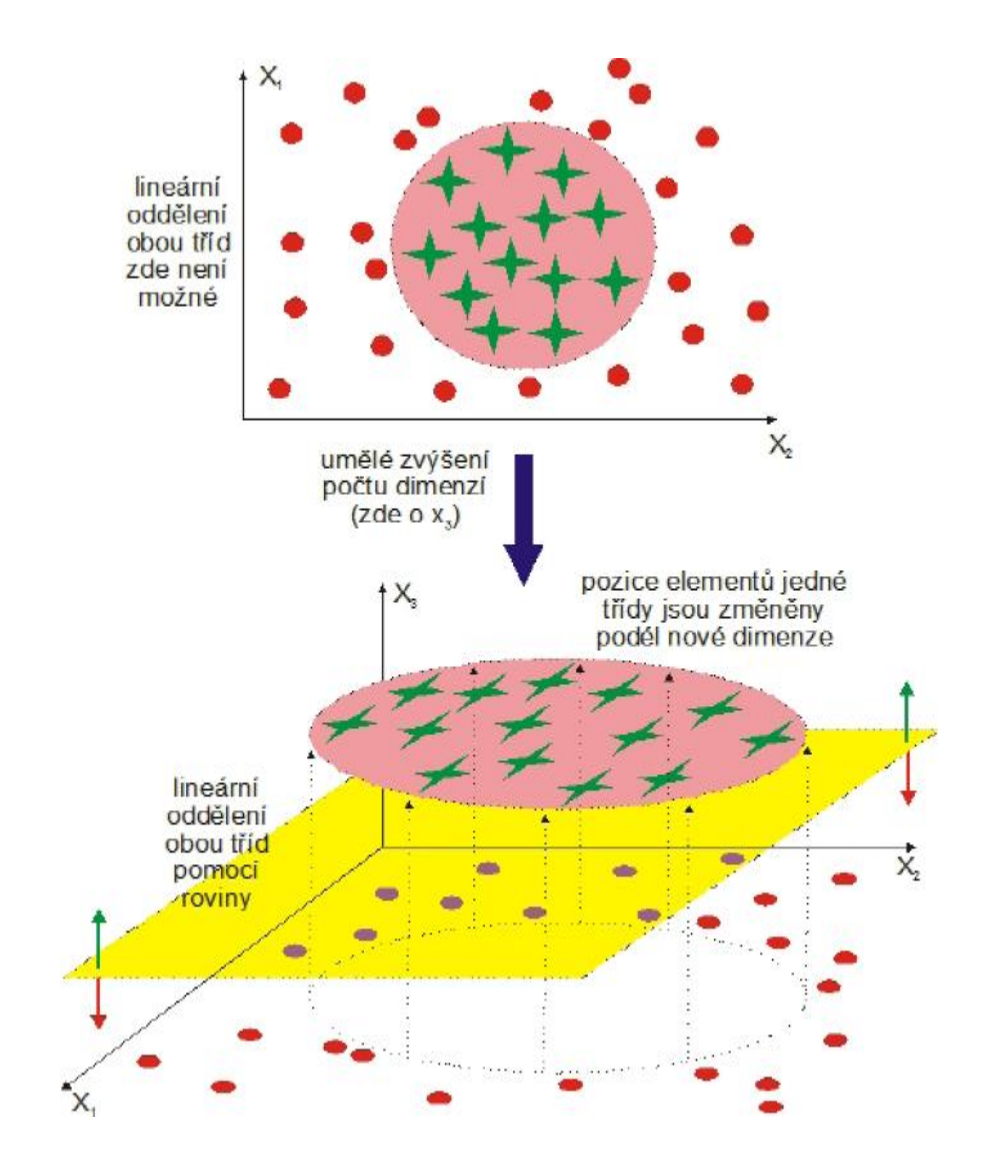

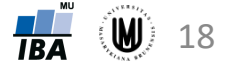

## Nelineární SVM

- transformace do nového prostoru může proběhnout navýšením počtu proměnných (např. přidáním kvadratických forem původních proměnných, tedy soubor pak bude obsahovat proměnné  $\mathbf{x}_1$ ,  $\mathbf{x}_1^2$ ,  $\mathbf{x}_2$ ,  $\mathbf{x}_2^2$ , ... ,  $\mathbf{x}_p$ ,  $\mathbf{x}_p^2$ )
- tento přístup však výpočetně náročný → použití jader (*kernels*)
- u lineárního SVM pro lineárně separabilní i neseparabilní třídy lze Lagrangeovu funkci přepsat do podoby

$$
L(\mathbf{w}, w_0, \lambda) = \sum_{k=1}^{N} \lambda_k - \frac{1}{2} \sum_{i,j} \lambda_i \lambda_j \delta_{x_i} \delta_{x_j} \mathbf{x}_i^T \mathbf{x}_j
$$

- kde si skalární součin  $\mathbf{x}_i^T \mathbf{x}_j$  můžeme zapsat obecně jako  $K\big(\mathbf{x}_i,\mathbf{x}_j\big)$ , kde  $K$  je nějaká funkce, kterou nazveme jádro
- typy jader:
	- $\,$  lineární jádro:  $K\big(\mathbf{x}_i,\mathbf{x}_j\big)=\mathbf{x}_i^T\mathbf{x}_j\quad\Rightarrow$  lineární SVM
	- $-$  polynomiální jádro stupně  $d$ :  $K\big(\mathbf{x}_i,\mathbf{x}_j\big) = \big(1+\mathbf{x}_i^T\mathbf{x}_j\big)^d = \big(1+\sum_{l=1}^p\mathrm{x}_{il}\mathrm{x}_{jl}\big)^d$
	- radiální bázové jádro:  $K(\mathbf{x}_i, \mathbf{x}_j) = \exp\left(-\gamma \sum_{l=1}^p (x_{il} x_{jl})^2\right)$  relineární

– atd.

19

SVM

**U** 

### Nelineární SVM – jádro

#### Anglicky: kernel

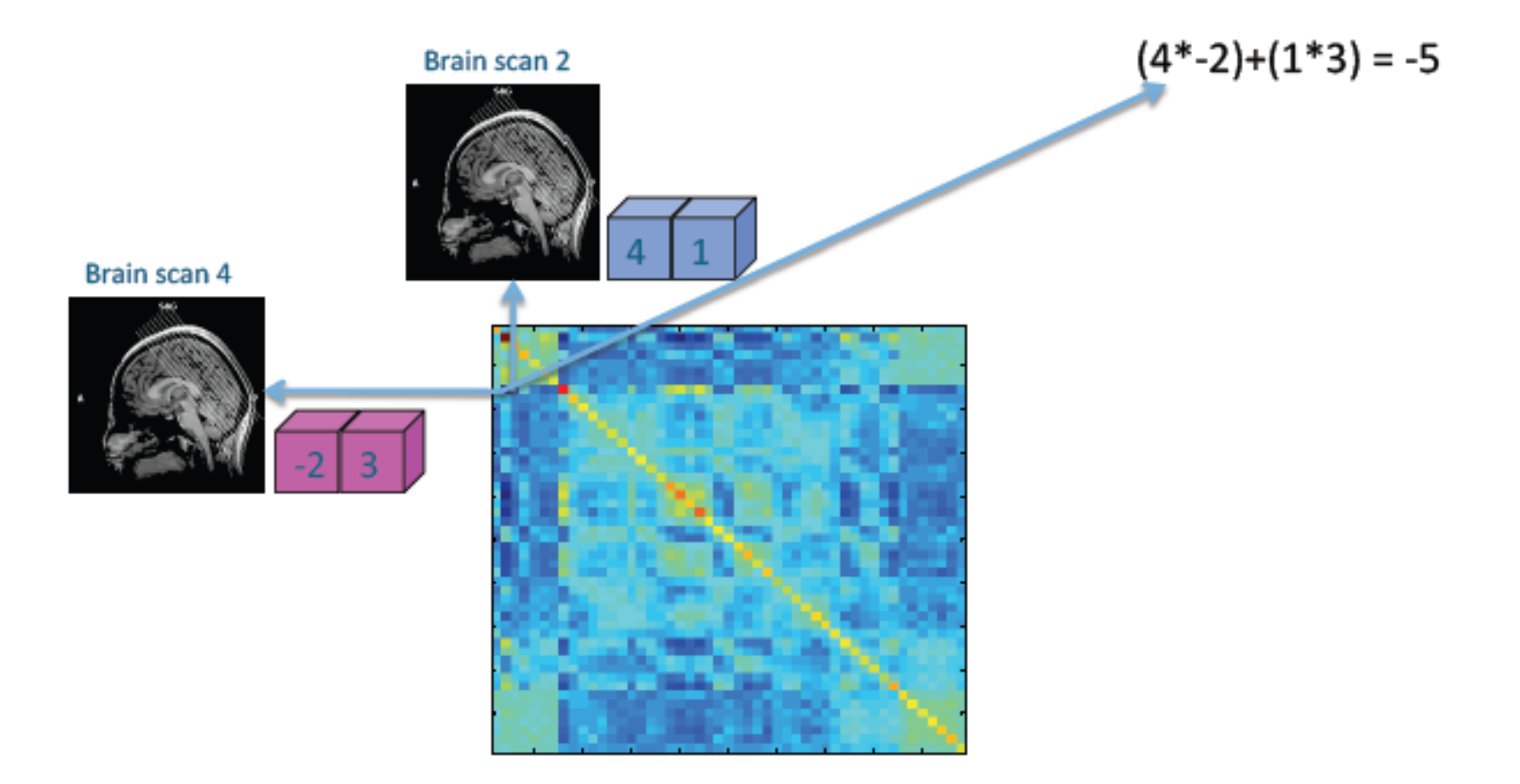

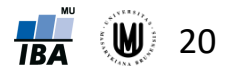

#### Příklad

**Příklad:** Bylo provedeno měření objemu hipokampu a mozkových komor (v cm<sup>3</sup>) u 3 pacientů se schizofrenií a 3 kontrol:  $\mathbf{X}_D =$ 2 12 4 10 3 8 ,  $\mathbf{X}_H =$ 5 7 3 9 4 5 .

Určete, zda testovací subjekt  $x_0 = \begin{bmatrix} 3.5 & 9 \end{bmatrix}$  patří do skupiny pacientů či kontrolních subjektů pomocí metody podpůrných vektorů.

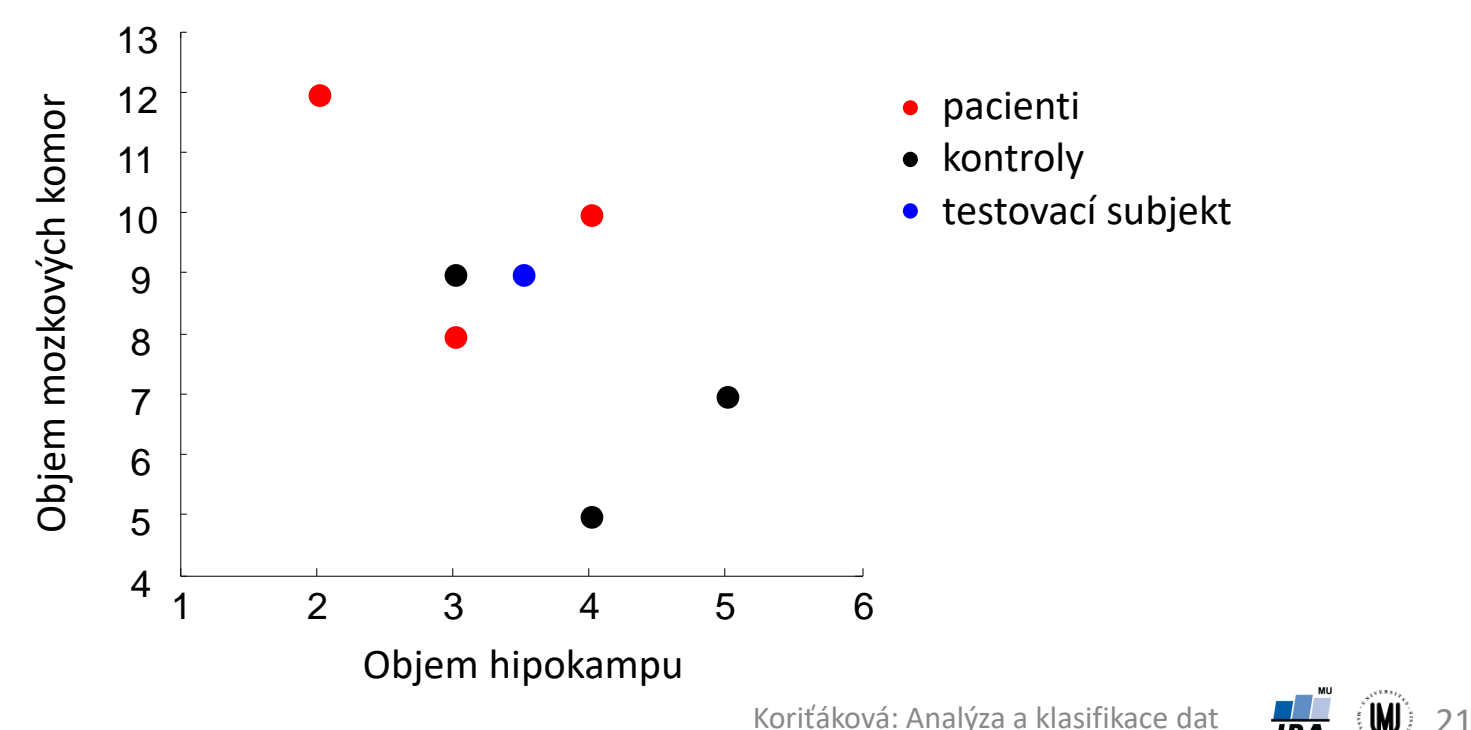

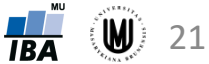

## Příklad – řešení pro parametr  $\mathcal{C} = \mathbf{1}$

- výsledkem jsou hodnoty  $\boldsymbol{\lambda} = \left[0, \frac{1}{2}\right]$ 2 ,  $1, \frac{1}{2}$ 2 , 1, 0
- podpůrnými vektory jsou tedy body  $x_2, x_3, x_4$  a  $x_5$ , protože jim příslušející  $\lambda_2$ ,  $\lambda_3$ ,  $\lambda_4$  a  $\lambda_5$  jsou nenulové. Vypočítáme orientaci hranice:  $\mathbf{w} = \sum_{k} \lambda_k \delta_{x_k} \mathbf{x}_k =$  $k=1$ 6 1 2  $x_2 + x_3 -$ 1 2  $x_4 - x_5 =$ 1 2 4  $\begin{bmatrix} 1 \\ 1 \\ 0 \end{bmatrix}$  + 3 8 − 1 2 5 7 − 3 9 =  $-1/2$ 1/2
- Pokud zvolíme takové  $x_k$ , pro které platí  $0 < \lambda_k < C$ , tak podle vztahu  $\lambda_k + \mu_k = C$  musí být  $\mu_k > 0$  a odtud podle vztahu  $\mu_k \xi_k = 0$  plyne, že  $\xi_k = 0$ . Vzorec se tak zjednoduší na  $\delta_{x_k}(\mathbf{w}^T \mathbf{x}_k + w_0) = 1$ . Tedy například pro  $\mathbf{x}_2$   $(0 < \lambda_2 = \frac{1}{2})$ 2  $\langle C = 1 \rangle$ :  $\mathbf{w}^{\mathrm{T}}\mathbf{x}_2 + w_0 = 1 \Rightarrow w_0 = 1 - \vert - \vert$ 1 2 1 2 4 10  $= 1 - 3 = -2$
- hranice je tedy dána rovnicí:  $\mathbf{w}^{\mathrm{T}} \mathbf{x} + w_0 = \left[-\frac{1}{2}\right]$ 2 1 2  $x - 2$

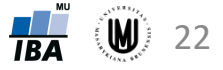

#### Příklad – řešení pro parametr  $\mathcal{C} = \mathbf{1}$

• hranice je dána rovnicí:  $\mathbf{w}^{\mathrm{T}} \mathbf{x} + w_0 = \left[-\frac{1}{2}\right]$ 2 1 2  $\mathbf{x}-2$ 

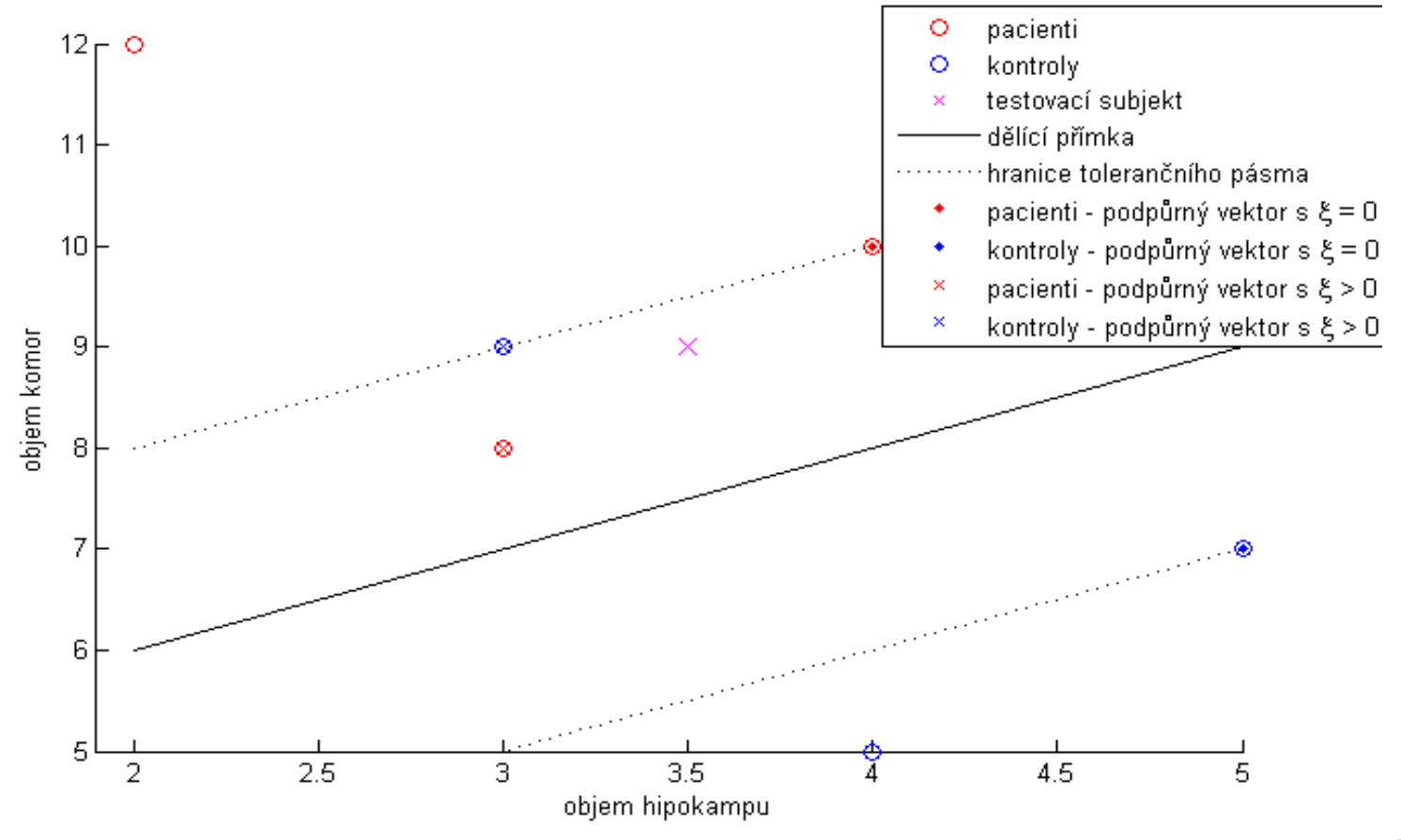

#### Příklad – řešení pro parametr  $\mathcal{C} = \mathbf{1}$

- můžeme klasifikovat subjekt  $\mathbf{x} = \begin{bmatrix} 3.5 & 9 \end{bmatrix}$ :  $\mathbf{w}^{\mathrm{T}}\mathbf{x} + w_0 = \begin{bmatrix} 1 \\ -1 \end{bmatrix}$  3,5  $-2 = -1,75 + 4,5 - 2 = 0,75$
- protože  $0.75 > 0$ , testovací subjekt bude zařazen do třídy pacientů
- ověříme, že natrénovaný klasifikátor zařadí subjekty z trénovací množiny tak, jak to odpovídá situaci na obrázku; tj. správně subjekty  $\mathbf{x}_1, \mathbf{x}_2, \mathbf{x}_3, \mathbf{x}_4$  a  $\mathbf{x}_6$  a chybně subjekt  $\mathbf{x}_5$ :

$$
\mathbf{w}^{\mathrm{T}}\mathbf{x}_{1} + w_{0} = \begin{bmatrix} -\frac{1}{2} & \frac{1}{2} \\ -\frac{1}{2} & \frac{1}{2} \end{bmatrix} \begin{bmatrix} 2 \\ 12 \end{bmatrix} - 2 = -1 + 6 - 2 = 3
$$
  
\n
$$
\mathbf{w}^{\mathrm{T}}\mathbf{x}_{2} + w_{0} = \begin{bmatrix} -\frac{1}{2} & \frac{1}{2} \\ -\frac{1}{2} & \frac{1}{2} \end{bmatrix} \begin{bmatrix} 4 \\ 10 \end{bmatrix} - 2 = -2 + 5 - 2 = 1
$$
  
\n
$$
\mathbf{w}^{\mathrm{T}}\mathbf{x}_{3} + w_{0} = \begin{bmatrix} -\frac{1}{2} & \frac{1}{2} \\ -\frac{1}{2} & \frac{1}{2} \end{bmatrix} \begin{bmatrix} 3 \\ 8 \end{bmatrix} - 2 = -1, 5 + 4 - 2 = 0, 5
$$
  
\n
$$
\mathbf{w}^{\mathrm{T}}\mathbf{x}_{4} + w_{0} = \begin{bmatrix} -\frac{1}{2} & \frac{1}{2} \\ -\frac{1}{2} & \frac{1}{2} \end{bmatrix} \begin{bmatrix} 5 \\ 9 \end{bmatrix} - 2 = -2, 5 + 3, 5 - 2 = -1
$$
  
\n
$$
\mathbf{w}^{\mathrm{T}}\mathbf{x}_{5} + w_{0} = \begin{bmatrix} -\frac{1}{2} & \frac{1}{2} \\ -\frac{1}{2} & \frac{1}{2} \end{bmatrix} \begin{bmatrix} 4 \\ 9 \end{bmatrix} - 2 = -1, 5 + 4, 5 - 2 = 1
$$
  
\n
$$
\mathbf{w}^{\mathrm{T}}\mathbf{x}_{6} + w_{0} = \begin{bmatrix} -\frac{1}{2} & \frac{1}{2} \\ -\frac{1}{2} & \frac{1}{2} \end{bmatrix} \begin{bmatrix} 4 \\ 5 \end{bmatrix} - 2 = -2 + 2, 5 - 2 = -1, 5
$$
  
\n
$$
\text{Koritikovai. Analyza a klasifikace dat}
$$

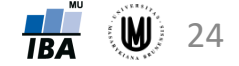

## Příklad – řešení pro parametr  $\mathcal{C} = 10$

- výsledkem jsou hodnoty  $\lambda = [0, 3,6371, 8,7629, 2,0371, 10,$
- podpůrnými vektory jsou tedy body 2, 3, 4, <sup>5</sup> a <sup>6</sup> **,** protože jim příslušející  $\lambda_2$ ,  $\lambda_3$ ,  $\lambda_4$ ,  $\lambda_5$  a  $\lambda_6$  jsou nenulové. Vypočítáme orientaci hranice:  $w = \sum$  $k=1$ 6  $\lambda_k \delta_{x_k} \mathbf{x}_k = 3.6371 \mathbf{x}_2 + 8.7629 \mathbf{x}_3 - 2.0371 \mathbf{x}_4 - 10 \mathbf{x}_5 - 0.3629 \mathbf{x}_6$  $= 3,6371 \binom{4}{10} + 8,7629 \binom{3}{8}$  $-2,0371\binom{5}{7}$ 7  $-10\binom{3}{2}$ 9  $-0,3629\Big[ \frac{4}{5} \Big]$ 5 =  $-4/5$ 2/5
- Polohu dělící přímky určíme opět ze  $\delta_{x_k}(\mathbf{w}^T \mathbf{x}_k + w_0) = 1$ . Tedy například pro  $x_2$  (0 <  $\lambda_2$  = 3,6371 <  $C = 10$ ):

$$
\mathbf{w}^{\mathrm{T}}\mathbf{x}_2 + w_0 = 1 \implies w_0 = 1 - \begin{bmatrix} -\frac{4}{5} & \frac{2}{5} \end{bmatrix} \begin{bmatrix} 4\\ 10 \end{bmatrix} = 1 - \frac{4}{5} = \frac{1}{5}
$$

• hranice je tedy dána rovnicí:  $\mathbf{w}^{\mathrm{T}} \mathbf{x} + w_0 = \left[-\frac{4}{5}\right]$ 5 2 5  $x + \frac{1}{x}$ 5

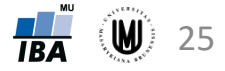

### Příklad – řešení pro parametr  $\mathbf{C} = \mathbf{10}$

• hranice je tedy dána rovnicí:  $\mathbf{w}^{\mathrm{T}} \mathbf{x} + w_0 = \left[-\frac{4}{5}\right]$ 5 2 5  $x + \frac{1}{x}$ 5

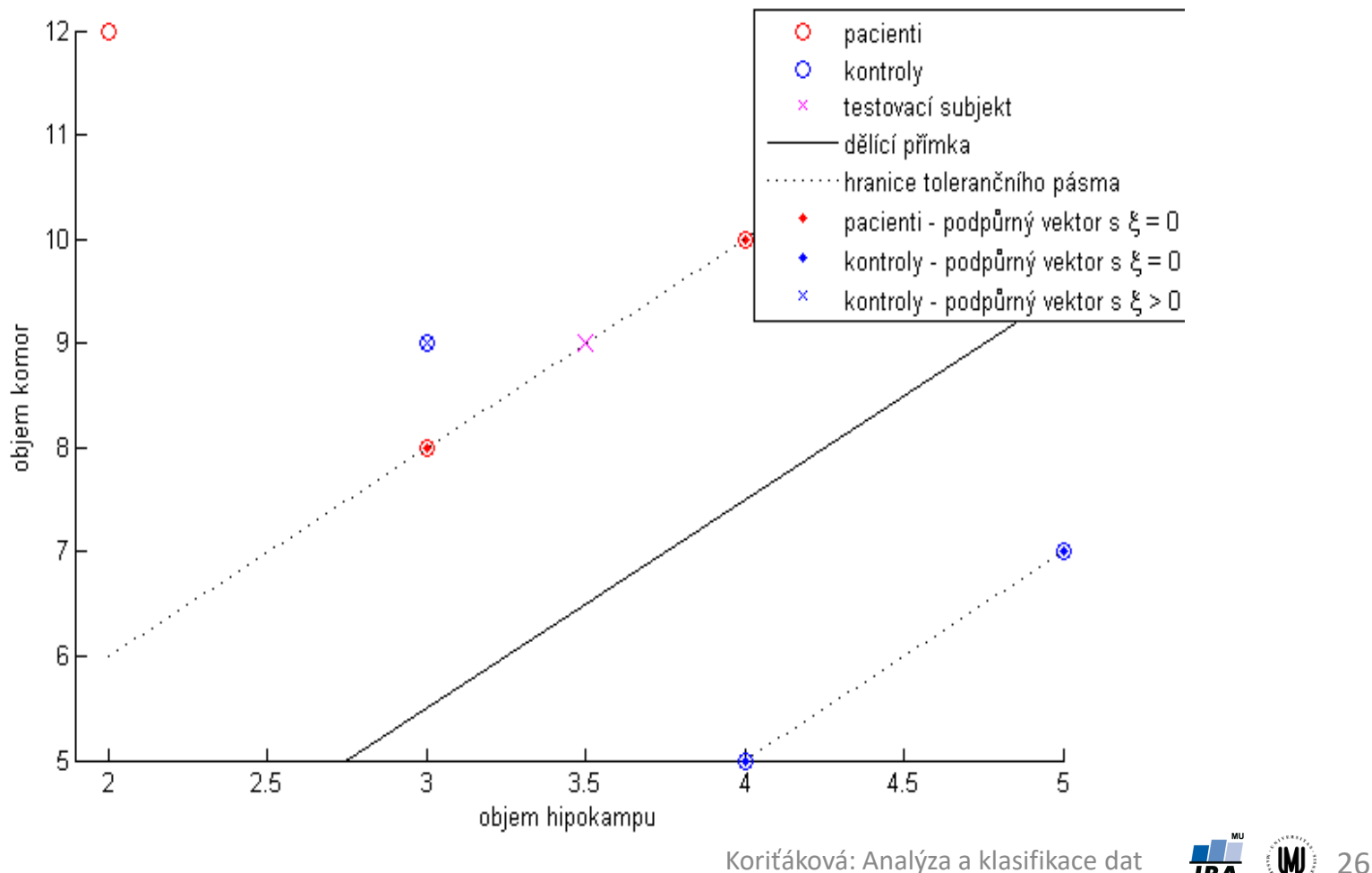

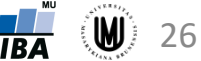

#### Příklad – řešení pro parametr  $\mathcal{C} = 10$

- můžeme klasifikovat subjekt  $x = \begin{bmatrix} 3.5 & 9 \end{bmatrix}$ :  $\mathbf{w}^{\mathrm{T}}\mathbf{x} + w_0 = \begin{bmatrix} 1 \end{bmatrix}$  3,5  $+$   $=-2.8 + 3.6 + 0.2 = 1$
- protože  $1 > 0$ , testovací subjekt bude zařazen do třídy pacientů
- ověříme, že natrénovaný klasifikátor zařadí subjekty z trénovací množiny tak, jak to odpovídá situaci na obrázku; tj. správně subjekty  $\mathbf{x}_1, \mathbf{x}_2, \mathbf{x}_3, \mathbf{x}_4$  a  $\mathbf{x}_6$  a chybně subjekt  $\mathbf{x}_5$ :

$$
\mathbf{w}^{\mathrm{T}}\mathbf{x}_{1} + w_{0} = \begin{bmatrix} -\frac{4}{5} & \frac{2}{5} \end{bmatrix} \begin{bmatrix} 2 \\ 12 \end{bmatrix} + \frac{1}{5} = -\frac{8}{5} + \frac{24}{5} + \frac{1}{5} = \frac{17}{5} = 3,4
$$
  
\n
$$
\mathbf{w}^{\mathrm{T}}\mathbf{x}_{2} + w_{0} = \begin{bmatrix} -\frac{4}{5} & \frac{2}{5} \end{bmatrix} \begin{bmatrix} 4 \\ 10 \end{bmatrix} + \frac{1}{5} = -\frac{16}{5} + \frac{20}{5} + \frac{1}{5} = \frac{5}{5} = 1
$$
  
\n
$$
\mathbf{w}^{\mathrm{T}}\mathbf{x}_{3} + w_{0} = \begin{bmatrix} -\frac{4}{5} & \frac{2}{5} \end{bmatrix} \begin{bmatrix} 3 \\ 8 \end{bmatrix} + \frac{1}{5} = -\frac{12}{5} + \frac{16}{5} + \frac{1}{5} = \frac{5}{5} = 1
$$
  
\n
$$
\mathbf{w}^{\mathrm{T}}\mathbf{x}_{4} + w_{0} = \begin{bmatrix} -\frac{4}{5} & \frac{2}{5} \end{bmatrix} \begin{bmatrix} 5 \\ 7 \end{bmatrix} + \frac{1}{5} = -\frac{20}{5} + \frac{14}{5} + \frac{1}{5} = -\frac{5}{5} = -1
$$
  
\n
$$
\mathbf{w}^{\mathrm{T}}\mathbf{x}_{5} + w_{0} = \begin{bmatrix} -\frac{4}{5} & \frac{2}{5} \end{bmatrix} \begin{bmatrix} 3 \\ 9 \end{bmatrix} + \frac{1}{5} = -\frac{12}{5} + \frac{18}{5} + \frac{1}{5} = \frac{7}{5} = 1,4
$$
  
\n
$$
\mathbf{w}^{\mathrm{T}}\mathbf{x}_{6} + w_{0} = \begin{bmatrix} -\frac{4}{5} & \frac{2}{5} \end{bmatrix} \begin{bmatrix} 4 \\ 9 \end{bmatrix} + \frac{1}{5} = -\frac{16}{5} + \frac{10}{5} + \frac{1}{5} = \frac{5}{5} = 1,4
$$

## Příklad – srovnání výsledků pro  $C = 1$  a  $C = 10$

 $C = 1$ :  $C = 10$ :

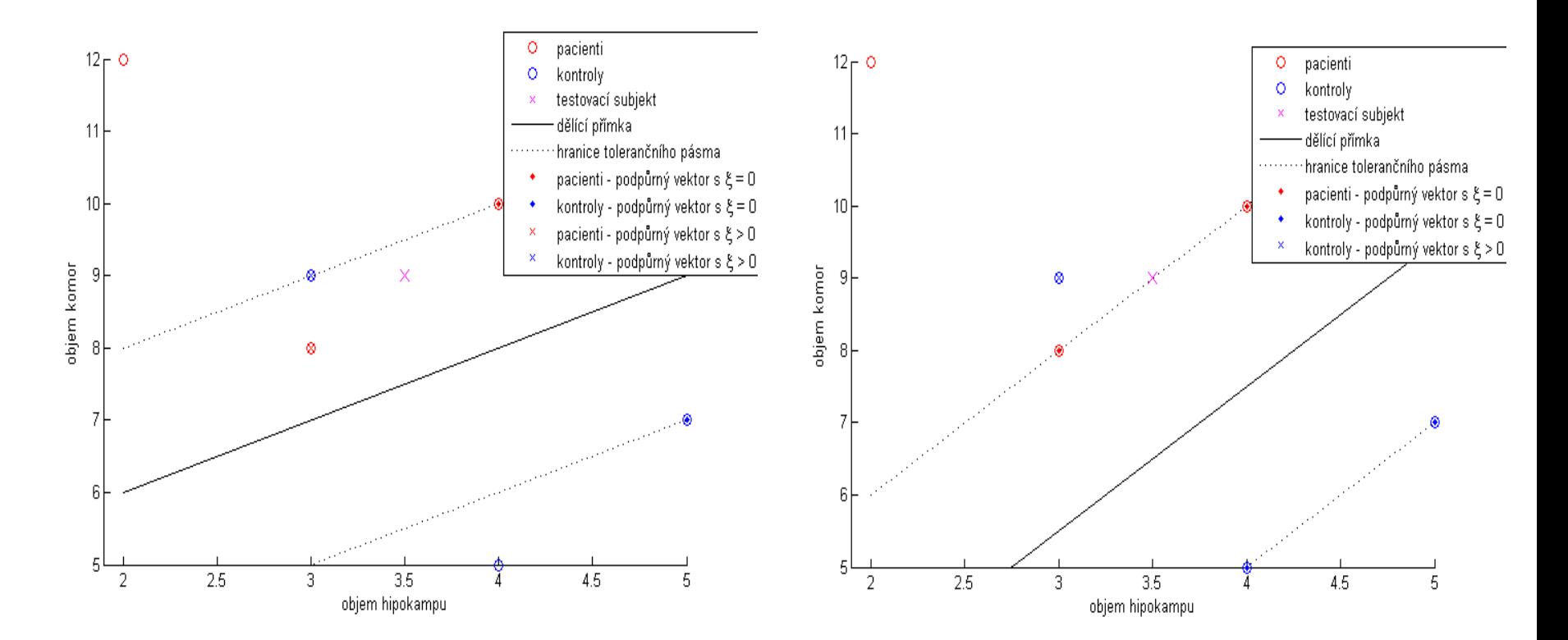

#### Detailní řešení příkladu zde:

[http://portal.matematickabiologie.cz/res/file/Vicerozmerky%20-%20kap11\\_4%20-%20SVM%20-%20reseni%20prikladu\(1\).pdf](http://portal.matematickabiologie.cz/res/file/Vicerozmerky - kap11_4 - SVM - reseni prikladu(1).pdf)

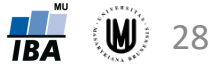

# Sekvenční klasifikace

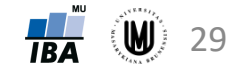

## Typy klasifikátorů

- **1. Podle reprezentace vstupních dat:**
	- **příznakové klasifikátory:** paralelní x sekvenční
	- **strukturální (syntaktické) klasifikátory**
	- **kombinované klasifikátory**
- **2. Podle jednoznačnosti zařazení do skupin:**
	- **deterministické klasifikátory**
	- **pravděpodobnostní klasifikátory**
- **3. Podle typů klasifikačních a učících algoritmů:**
	- **parametrické klasifikátory**
	- **neparametrické klasifikátory**
- **4. Podle způsobu učení:**
	- **učení s učitelem:** dokonalým x nedokonalým
	- **učení bez učitele**
- **5. Podle podle principu klasifikace:**
	- **klasifikace pomocí diskriminačních funkcí**
	- **klasifikace pomocí vzdálenosti od etalonů klasifikačních tříd**
	- **klasifikace pomocí hranic v obrazovém prostoru**

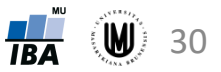

#### Typy klasifikátorů – podle reprezentace vstupních dat

- **příznakové** vstupní data vyjádřena vektorem hodnot jednotlivých proměnných (příznaků):
	- paralelní zpracování vektoru jako celku (např. Bayesův klasifikátor)
	- sekvenční zpracování (občas i měření) proměnných postupně (např. klasifikační stromy)

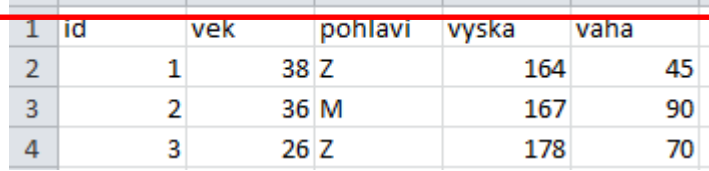

• **strukturální (syntaktické)** – vstupní data popsána relačními strukturami

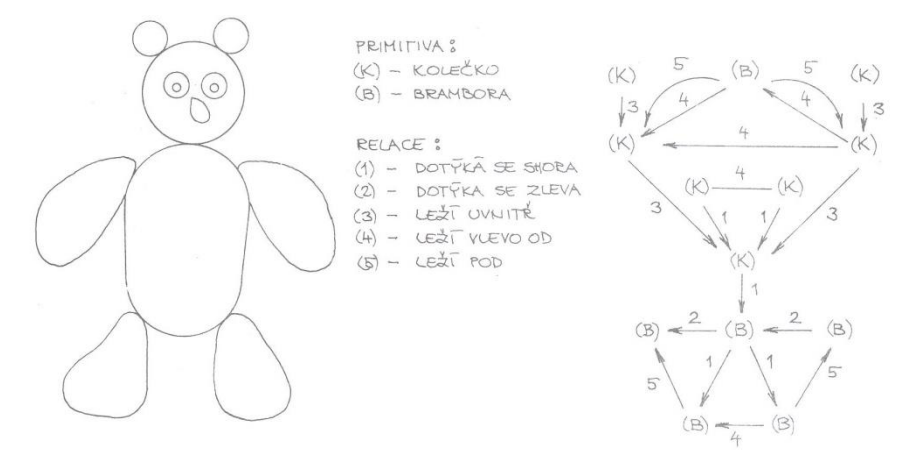

• **kombinované** – jednotlivá primitiva doplněna příznakovým popisem

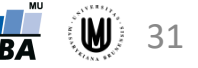

#### Sekvenční klasifikace - motivace

- až dosud (bayesovské klasifikátory, klasifikátory s diskriminační hranicí, s minimální vzdáleností, …) – pevný konstantní počet příznaků
- kolik a jaké proměnné?
	- málo proměnných možná chyba klasifikace
	- moc proměnných možná nepřiměřená pracnost, vysoké náklady
	- použít proměnné, které nesou co nejvíce informace o klasifikační úloze
- **sekvenční klasifikace** kompromis mezi velikostí klasifikační chyby a cenou určení příznaků
	- klasifikace na základě klasifikačních stromů a lesů
	- klasifikace s rostoucím počtem proměnných, přičemž okamžik ukončení klasifikační procedury stanoví klasifikátor sám podle předem daného kritéria pro kvalitu rozhodnutí (tj. na základě vlastností klasifikačních tříd, resp. objektů v nich)

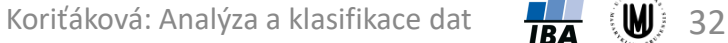

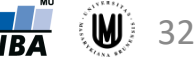

## Klasifikační (rozhodovací) stromy

**Princip:** Postupné rozdělování datasetu do skupin podle hodnot jednotlivých proměnných.

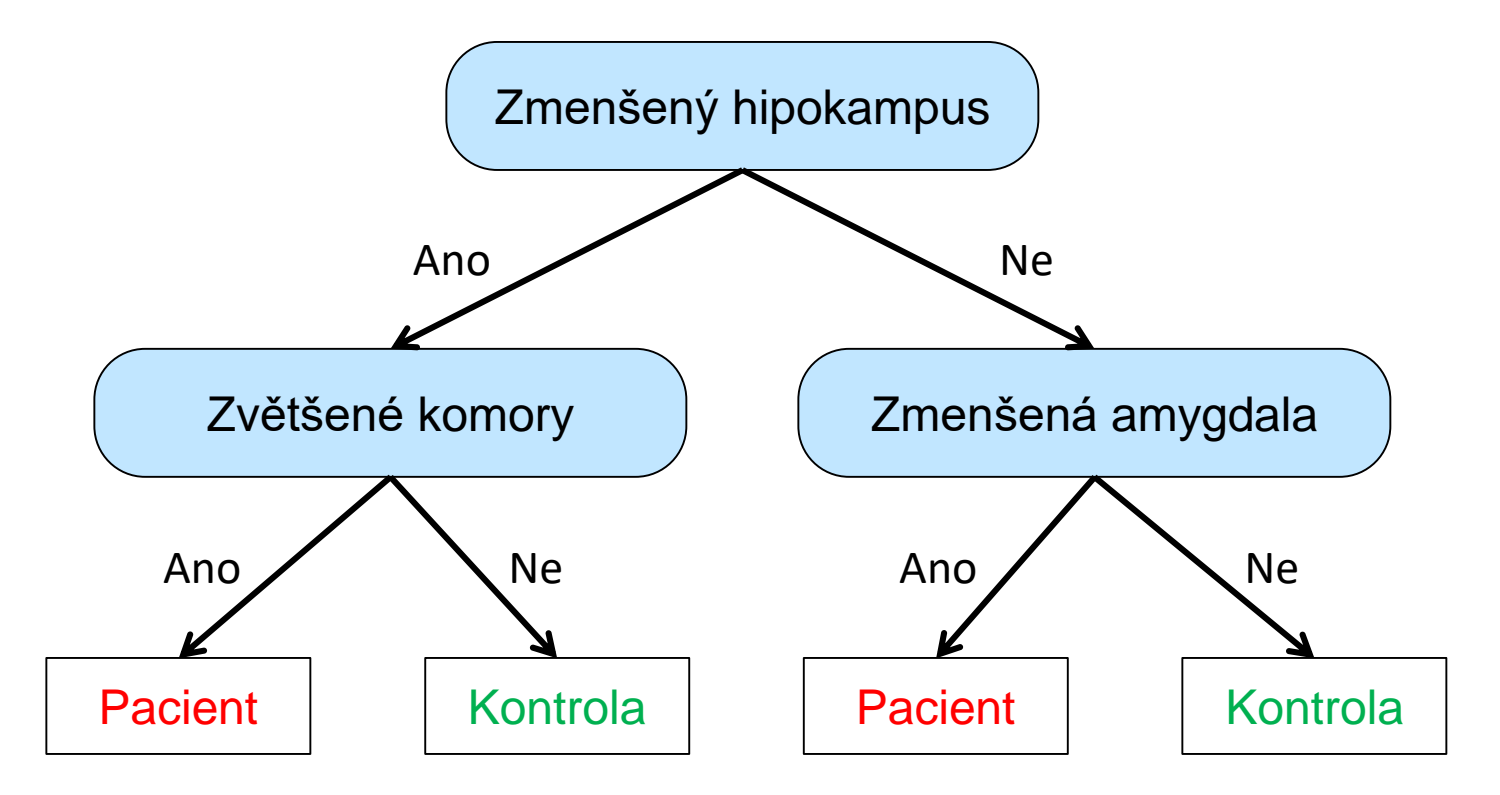

Patří mezi metody sekvenční klasifikace.

Koriťáková: Analýza a klasifikace dat **154** (W) 33 Podrobnější informace: [https://www.iba.muni.cz/res/file/ucebnice/komprdova](https://www.iba.muni.cz/res/file/ucebnice/komprdova-rozhodovaci-stromy-lesy.pdf)rozhodovaci-stromy-lesy.pdf

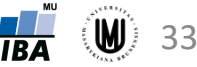

## Klasifikační (rozhodovací) stromy - doplnění

- kategoriální proměnné rozdělení se provede podle kategorií (viz obrázek na předchozím slidu)
- spojité proměnné nalezne se nejlepší dělící hodnota a pak dojde k rozdělení; proměnná se může použít i vícekrát s různými dělícími hodnotami  $11 - 150$

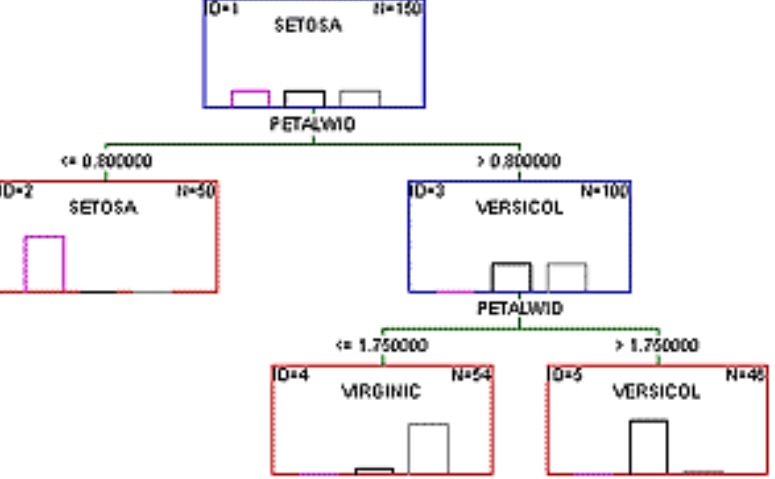

- postup vytvoření stromu:
	- nejprve se vytvoří strom, kde v "listech" (terminálních uzlech) jsou vždy jen subjekty z jedné skupiny
	- $(W)$  34 – následuje tzv. "prořezávání stromu" – odstraní se ty uzly, které jsou nejvíce zbytečné (příliš velký strom je totiž zpravidla přeučený a funguje špatně na testovacích datech) Koriťáková: Analýza a klasifikace dat

## Klasifikační (rozhodovací) lesy

- klasifikační lesy použití více klasifikačních stromů ke klasifikaci
- použije se zpravidla jen část dat na vytvoření (tzn. naučení) jednotlivých stromů:
	- náhodně vybrané subjekty
	- náhodně vybrané proměnné
- finální klasifikace testovacích dat se provede "hlasováním" výsledků z klasifikace pomocí jednotlivých stromů

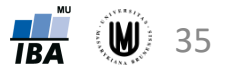

## Klasifikace s rostoucím počtem proměnných

**Princip:** Seřadíme proměnné podle množství informace, které nesou, a pak opakovaně provádíme klasifikaci objektu (subjektu) s postupně se zvyšujícím počtem proměnných, dokud objekt nejsme schopni jednoznačně zařadit

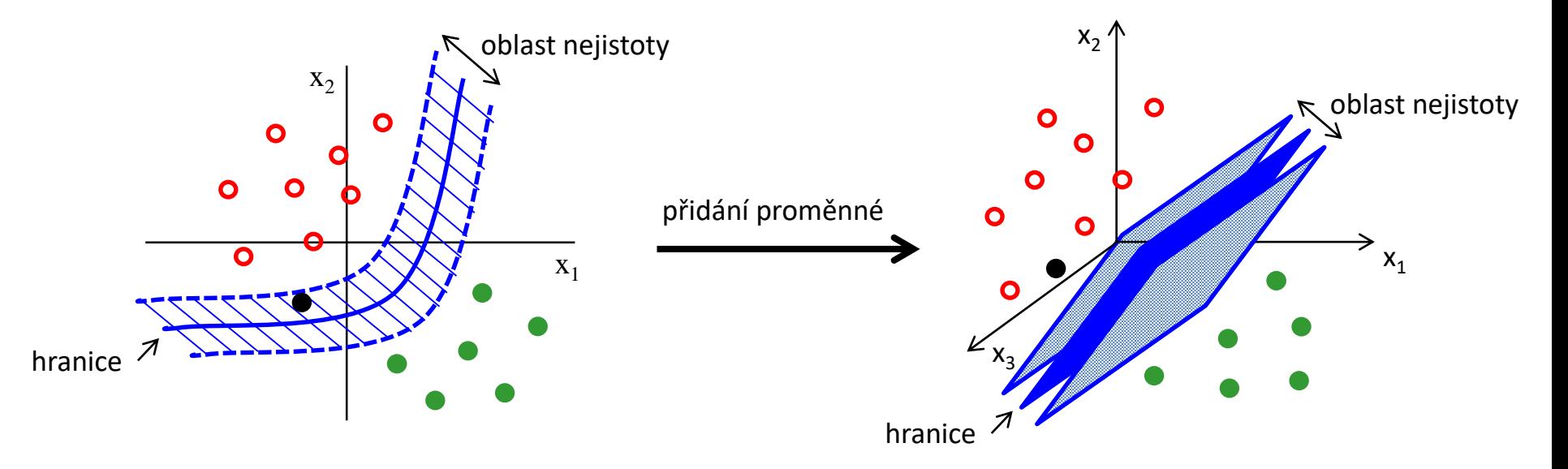

#### Kritéria pro řízení sekvenčního klasifikátoru:

- Waldovo kritérium
- Reedovo kritérium
- Modifikované Waldovo kritérium
- Modifikované Reedovo kritérium Koriťáková: Analýza a klasifikace dat

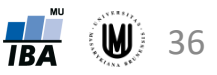

## Waldovo kritérium

- objekt x popsán množinou hodnot proměnných {x<sub>1</sub>, x<sub>2</sub>, ...}
- mějme p(x<sub>1</sub>, x<sub>2</sub>, ..., x<sub>i</sub>|ω<sub>1</sub>) a p(x<sub>1</sub>, x<sub>2</sub>, ..., x<sub>i</sub>|ω<sub>2</sub>), což jsou *i*-rozměrné hustoty pravděpodobnosti (tzn. dané prvními *i* proměnnými) výskytu objektu  $\boldsymbol{\mathsf{x}}$  = (x<sub>1</sub>, x<sub>2</sub>, ..., x<sub>i</sub>) v *i*-tém klasifikačním kroku v třídách  $\omega_{1}$  a  $\omega_{2}$
- A a B jsou konstanty (0<B<1<A<∞)
- $p(X_1, X_2, \ldots, X_i | \omega_2)$  $p(X_1, X_2, \ldots, X_i \mid \omega_1)$  $_1$ ,  $\lambda_2$ , ...,  $\lambda_i$  |  $\omega_2$  $_1$ ,  $\mathsf{A}_2$ , ...,  $\mathsf{A}_i \mathbin{\mathsf{I}} \omega_1$  $i = p(X_1, X_2, ..., X_i | \omega)$  $\omega$ • spočítáme věrohodnostní poměr:  $\Lambda_i =$ 
	- 1. pokud je  $\Lambda_i \leq B$ , pak se objekt x zařadí do třídy  $\omega_2$  a proces se ukončí
	- 2. pokud je  $\Lambda_i \geq A$ , pak se objekt **x** zařadí do třídy  $\omega_1$  a proces se ukončí
	- 3. pokud je  $\Lambda_i \in (B, A)$ , přidáme další proměnnou (příznak)  $x_{i+1}$  a proces se opakuje

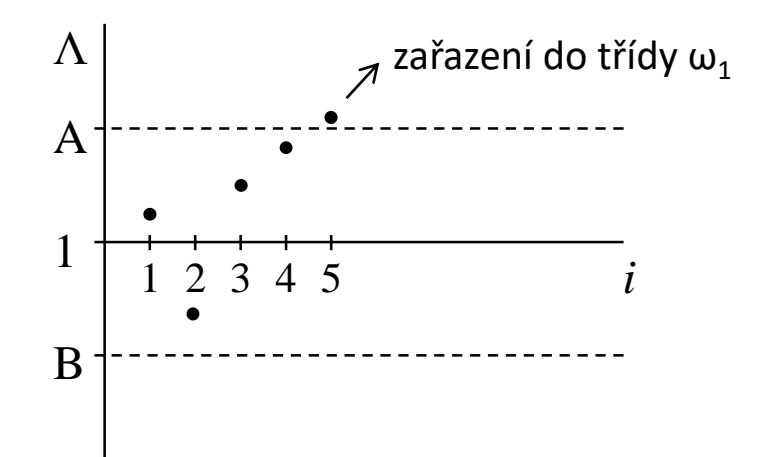

Optimální vlastnosti Waldova kritéria, protože:

- průměrný počet proměnných je menší nebo stejný jako u kritérií s pevným počtem proměnných
- průměrný počet kroků je menší než u jiných sekvenčních kritérií

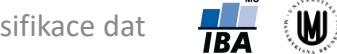

## Reedovo kritérium

- u více než 2 klasifikačních tříd
- založeno na výpočtu zobecněného věrohodnostního poměru pro *k*-tou třídu  $\mathsf{\Lambda}_{\mathsf{i}}(\mathsf{x} \,|\, \omega_{\mathsf{k}})$  a mezní hodnoty  $k$ -té třídy A $(\omega_{\mathsf{k}})$

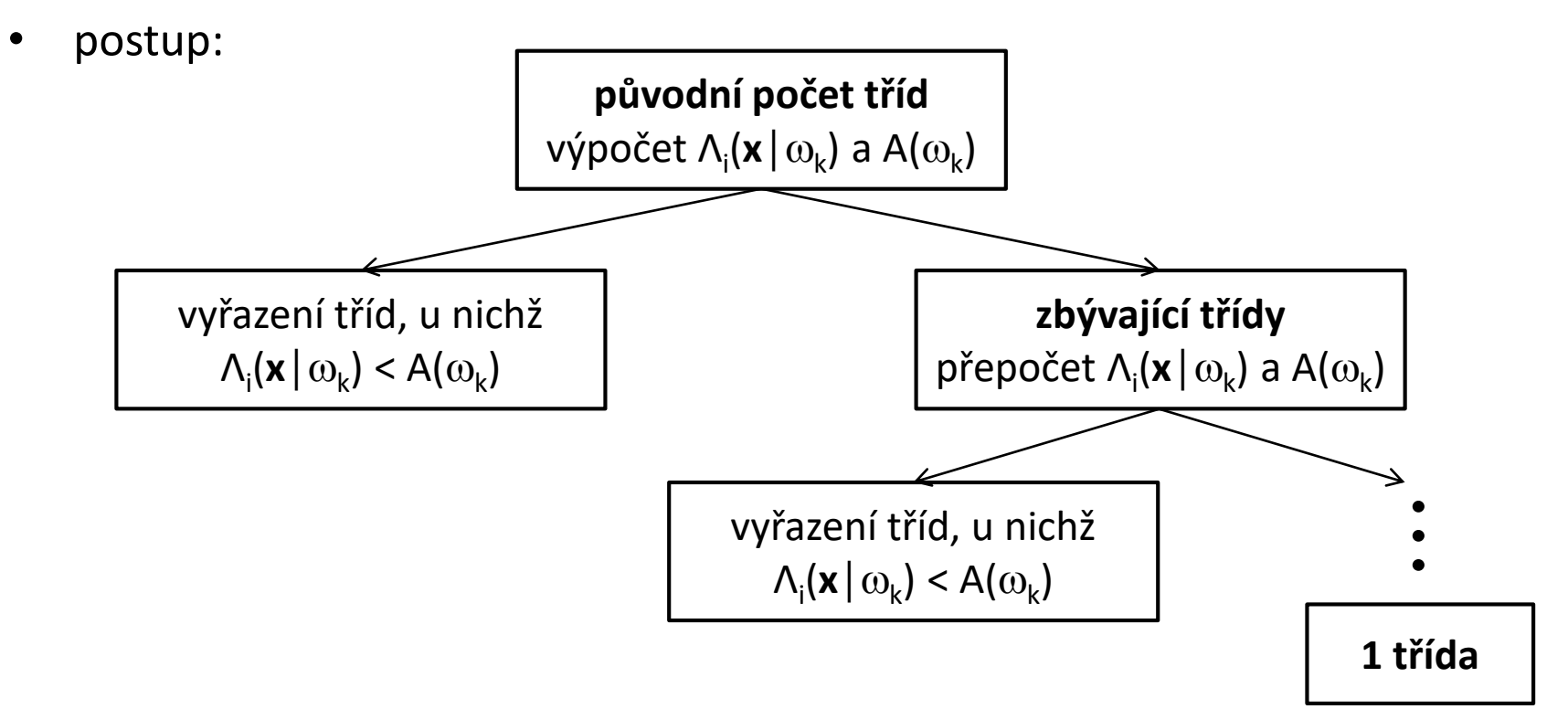

• pokud není v některém kroku možné vyloučit žádnou třídu, zvýší se počet proměnných o 1 a proces pokračuje od začátku

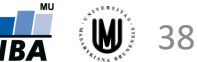

## Modifikované Waldovo kritérium

- přes optimální vlastnosti Waldova kritéria může nastat:
	- počet kroků pro některé objekty velký, i když střední hodnota nízká
	- střední hodnota počtu kroků velká, pokud chceme malé pravděpodobnosti chybných rozhodnutí
- 2 možnosti řešení:
	- sekvenční výpočet přeruší a dokončí se na základě nějakého rozhodnutí vycházejícího z nějakého kritéria založeného na pevném počtu příznaků

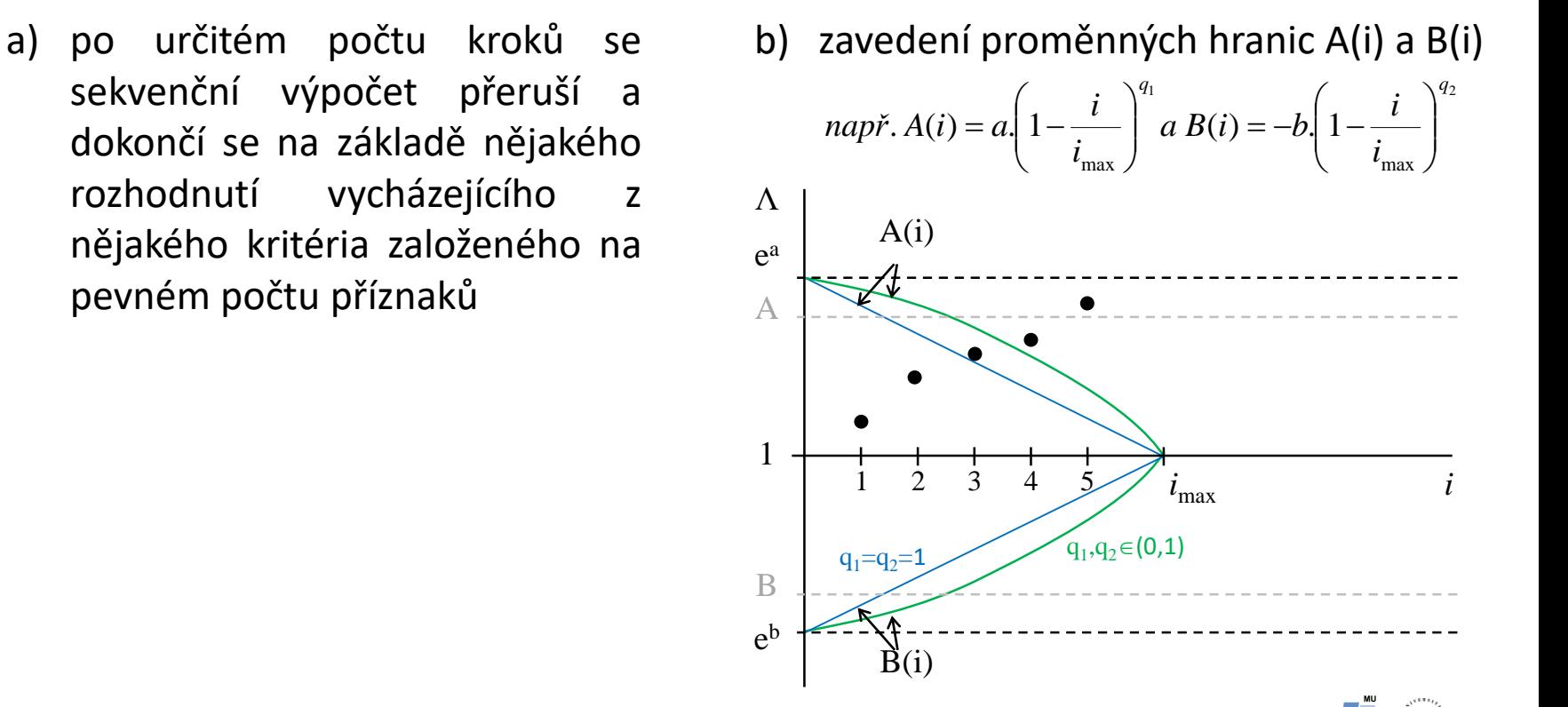

## Modifikované Reedovo kritérium

- zobecněný věrohodnostní poměr se srovnává s prahem  $q_r$  $r^{(i)}$  –  $8r^{i}$   $\left(\frac{1-r_{\text{max}}}{r}\right)$  $G_r(i) = g_r \left(1 - \frac{i}{i}\right)^{q_r}$ ) and  $\int$  $\bigg\}^{q_r}$  $\left|1-\frac{1}{i}\right|$  $\begin{pmatrix} i_{\text{max}} \end{pmatrix}$  $\begin{pmatrix} 1 & i \end{pmatrix}$  $= g_r | 1 - \frac{1}{r} |$  $max$  /  $(i) = g_r | 1 - \frac{i}{i}$
- přičemž pokud Λ<sub>i</sub>(x|ω<sub>r</sub>) < G<sub>r</sub>(i), třída ω<sub>r</sub> vyloučena z dalšího rozhodování
- jinak je postup stejný jako u klasického Reedova kritéria

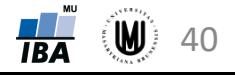

#### Poznámka

- nelze dopředu říci, která klasifikační metoda bude pro daná data fungovat nejlépe → potřebné vyzkoušet více klasifikačních metod a zvolit nejvhodnější pro daná data
- u velkých datových souborů je obtížné dopředu určit, zda je možné data oddělit lineárně nebo ne  $\rightarrow$  potřebné vyzkoušet lineární i nelineární klasifikační metody

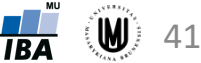

Příprava nových učebních materiálů pro obor Matematická biologie je podporována projektem OPVK č. CZ.1.07/2.2.00/28.0043 "Interdisciplinární rozvoj studijního oboru Matematická biologie"

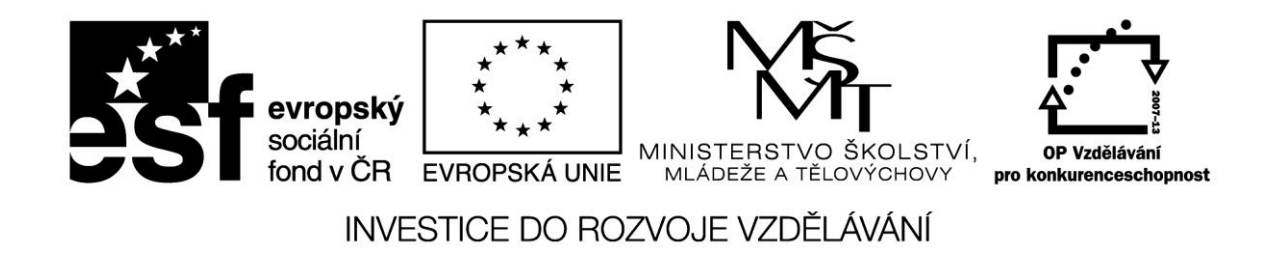

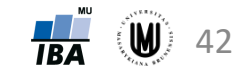